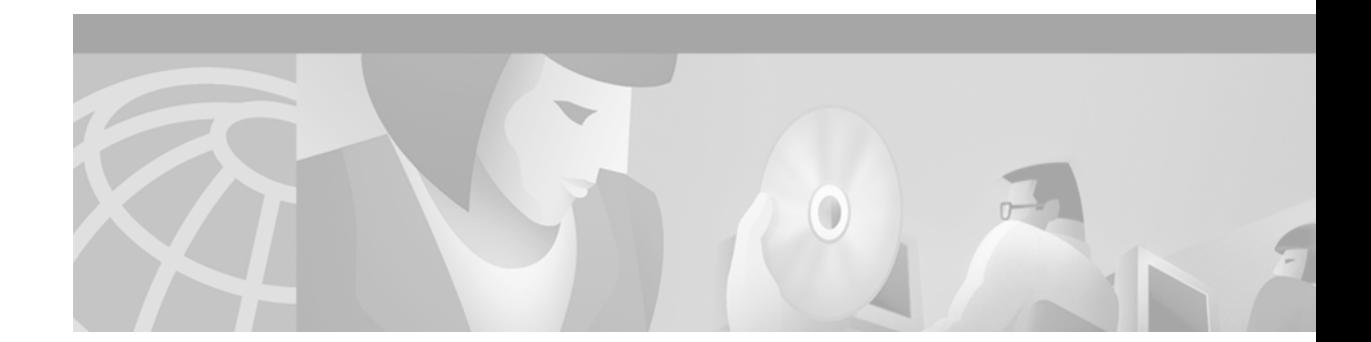

# **Release Notes for Cisco uBR7200 Series for Cisco IOS Release 12.2 XF**

**December 26, 2001 Cisco IOS Release 12.2(4)XF1 OL-2111-01** 

These release notes for the Cisco uBR7200 series universal broadband routers document the cable-specific, early deployment 12.2 XF train, describing the enhancements and caveats provided in Cisco IOS Release 12.2(4)XF1. These release notes are updated with each release in the train. For a list of the software caveats that apply to Cisco IOS Release 12.2(4)XF1, see the ["Caveats" section on](#page-30-0)  [page 31.](#page-30-0)

The 12.2 XF train is an interim release train that provides a migration path for DOCSIS 1.1 features from the previous DOCSIS 1.0 and DOCSIS 1.0+ releases. Cisco IOS Release 12.2(4)XF1 includes a selected subset of the features supported for the Cisco uBR7200 series routers in Cisco IOS Release 12.0 SC, Cisco IOS Release 12.1 EC, and Cisco IOS Release 12.1(7)CX1.

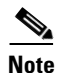

**Note** Cisco IOS Release 12.2(4)XF1 does not include support for telco-return images.

# **Contents**

These release notes describe the following topics:

- [Introduction, page 2](#page-1-0)
- **•** [Early Deployment Releases, page 4](#page-3-0)
- **•** [System Requirements, page 7](#page-6-0)
- **•** [New and Changed Information, page 19](#page-18-0)
- **•** [Important Notes, page 26](#page-25-0)
- **•** [MIBs, page 29](#page-28-0)
- **•** [Caveats, page 31](#page-30-0)

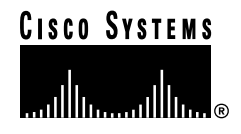

- [Related Documentation, page 32](#page-31-0)
- **•** [Obtaining Documentation, page 36](#page-35-0)
- **•** [Obtaining Technical Assistance, page 37](#page-36-0)

# <span id="page-1-0"></span>**Introduction**

For information on new features and Cisco IOS commands supported by Cisco IOS Release 12.2(4)XF1, see the ["New and Changed Information" section on page 19](#page-18-0) and the ["Related Documentation" section](#page-31-0)  [on page 32](#page-31-0).

## **Cisco uBR7200 Series Universal Broadband Routers**

The Cisco uBR7200 series universal broadband routers—the Cisco uBR7223, the Cisco uBR7246, and the Cisco uBR7246VXR—are based on the Data-over-Cable Service Interface Specification (DOCSIS) standards. Each is designed to be installed at a cable operator's headend facility or distribution hub and to function as the cable modem termination system (CMTS) for subscriber-end devices such as the Cisco uBR905 and Cisco uBR925 cable access routers, and other DOCSIS-compliant cable modems (CMs) and set-top boxes (STBs).

Cisco uBR7200 series universal broadband routers allow two-way transmission of digital data and Voice over IP (VoIP) traffic over a hybrid fiber-coaxial (HFC) network. The Cisco uBR7200 series routers support IP routing with a wide variety of protocols and combinations of Ethernet, Fast Ethernet, Gigabit Ethernet, serial, High-Speed Serial Interface (HSSI), Packet over SONET (POS) OC-3 and OC-12c, and Asynchronous Transfer Mode (ATM) media.

Cisco IOS Release 12.2(4)XF1 supports the Cisco uBR7246VXR, Cisco uBR7246, and Cisco uBR7223 universal broadband routers.

#### **Cisco uBR7246VXR Universal Broadband Router**

The Cisco uBR7246VXR offers an industry-proven CMTS and carrier-class router in a scalable platform with a high-performance network processing engine to support data, voice, and video services for medium to large network installations.

The Cisco uBR7246VXR provides the following major hardware features:

- **•** High-performance network processing engine or network services engine
- **•** I/O controller
- **•** Up to two network interface port adapters
- **•** Up to four cable interface line cards
- **•** Up to two removable power supplies providing load-sharing and redundancy capabilities
- **•** Two Personal Computer Memory Card International Association (PCMCIA) slots that allow for software upgrades through the use of Flash memory cards

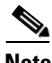

**Note** The Cisco uBR7246VXR chassis does not support the MC11-FPGA cable interface line card.

#### **Cisco uBR7246 Universal Broadband Router**

The Cisco uBR7246 offers an industry-proven CMTS and carrier-class router in a scalable platform to support data, voice, and video services for medium to large network installations.

The Cisco uBR7246 provides the following major hardware features:

- **•** Network processing engine
- **•** I/O controller
- **•** Up to two network interface port adapters
- **•** Up to four cable interface line cards
- **•** Up to two removable power supplies providing load-sharing and redundancy capabilities
- **•** Two PCMCIA slots that allow for software upgrades through the use of Flash memory cards

#### **Cisco uBR7223 Universal Broadband Router**

The Cisco uBR7223 is a cost-effective, scalable interface between subscriber cable modems and the backbone data network, and is designed specifically for small to medium network installations.

The Cisco uBR7223 provides the following major hardware features:

- **•** Network processing engine
- **•** I/O controller
- **•** One network interface port adapter
- **•** Up to two cable interface line cards
- One removable power supply (The Cisco uBR7223 does not feature load-sharing and redundant power supply capability like the Cisco uBR7246VXR and Cisco uBR7246.)
- **•** Two PCMCIA slots that allow for software upgrades through the use of Flash memory cards

#### <span id="page-2-0"></span>**Cisco uBR7200 Series Universal Broadband Router Overview**

[Table 1](#page-2-0) provides a quick overview of the major hardware features of the three Cisco uBR7200 series universal broadband routers.

#### *Table 1 Universal Broadband Router Overview*

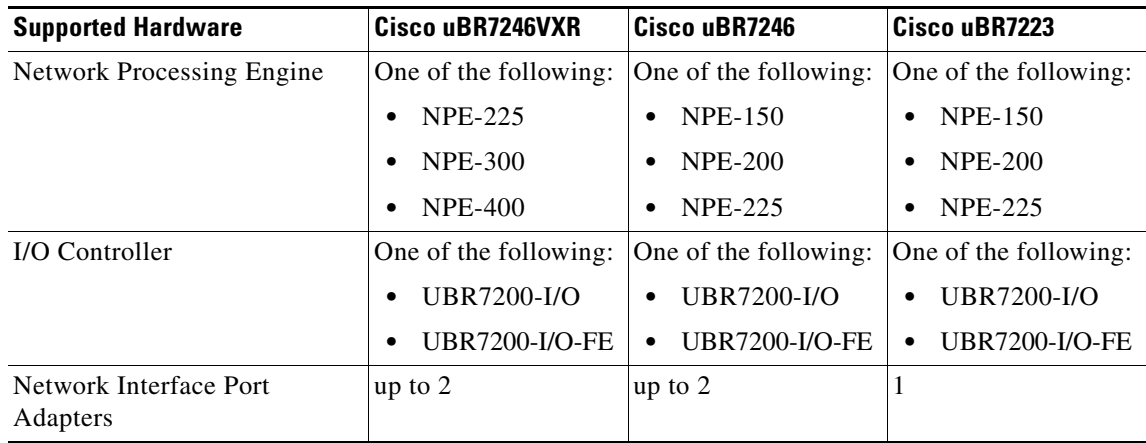

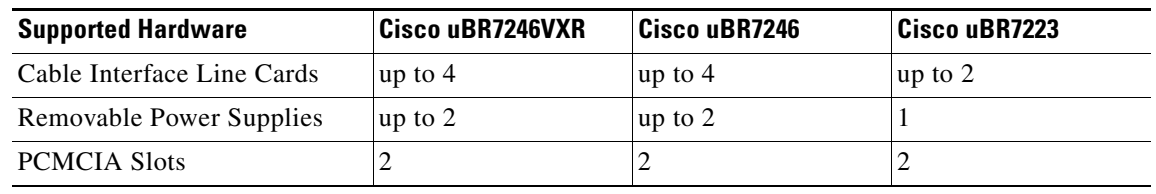

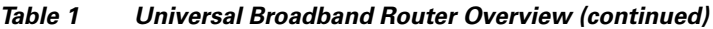

# <span id="page-3-0"></span>**Early Deployment Releases**

These release notes describe the Cisco uBR7200 series universal broadband routers for Cisco IOS Release 12.2(4)XF1. Release 12.2 XF is an early deployment (ED) release based that contains fixes to software caveats as well as support for new Cisco hardware and software features. Feature support is cumulative from release to release, unless otherwise noted.

## **Supported Features**

Cisco IOS Release 12.2(4)XF1 supports a selected subset of the hardware and software features that were released in Cisco IOS Release 12.0 SC, Cisco IOS Release 12.1 EC, and Cisco IOS Release 12.1(7)CX1 for the Cisco uBR7200 series universal broadband routers. [Table 2](#page-4-0) lists the features supported by the Cisco uBR7200 series in Cisco IOS Release 12.2(4)XF1.

| <b>ED Release</b>                      | Software Features <sup>1</sup> and MIBs <sup>2</sup>                                           | <b>Hardware Features</b>         | <b>Hardware</b><br><b>Availability</b> |
|----------------------------------------|------------------------------------------------------------------------------------------------|----------------------------------|----------------------------------------|
| Cisco IOS<br><b>Release 12.2(4)XF1</b> | DOCSIS 1.0 Support                                                                             | Cisco uBR-MC11C                  | <b>Now</b>                             |
|                                        | DOCSIS 1.0+ Support                                                                            | Cisco uBR-MC12C                  |                                        |
|                                        | DOCSIS 1.1 Support, including:<br>$\bullet$                                                    | Cisco uBR-MC14C                  |                                        |
|                                        | - $TLV3$ Parser Support                                                                        | Cisco uBR-MC16C                  |                                        |
|                                        | - BE <sup>4</sup> , UGS <sup>5</sup> , UGS-AD <sup>6</sup> , rtPS <sup>7</sup> Service Flows   | Cisco uBR-MC16S                  |                                        |
|                                        | - $DSC^8$ Service Flow, Classifier, and $PHS^9$                                                | Cisco uBR-MC28C                  |                                        |
|                                        | Fragmentation                                                                                  | Cisco uBR-MC28C-BNC<br>$\bullet$ |                                        |
|                                        | Concatenation                                                                                  |                                  |                                        |
|                                        | <b>PHS</b>                                                                                     |                                  |                                        |
|                                        | $-$ DS <sup>10</sup> Classification and Queuing                                                |                                  |                                        |
|                                        | Cable Intercept Command                                                                        |                                  |                                        |
|                                        | Cable Interface Setup Facility                                                                 |                                  |                                        |
|                                        | DHCP/TOD/TFTP <sup>11</sup> Server Support                                                     |                                  |                                        |
|                                        | Cable Interface Bundling Support                                                               |                                  |                                        |
|                                        | Cable Subinterface Support                                                                     |                                  |                                        |
|                                        | <b>Access Lists</b>                                                                            |                                  |                                        |
|                                        | Spectrum Management and Dynamic Upstream<br>Modulation                                         |                                  |                                        |
|                                        | Cable Source Verification Feature                                                              |                                  |                                        |
|                                        | MPLS <sup>12</sup> VPN <sup>13</sup> Support for Subinterfaces and<br><b>Interface Bundles</b> |                                  |                                        |
|                                        | Dynamic Mobile Hosts Feature                                                                   |                                  |                                        |
|                                        | IP NAT/PAT <sup>14</sup> Translation                                                           |                                  |                                        |
|                                        | Internal Modem Configuration File Editor                                                       |                                  |                                        |
|                                        | Cable Flap List                                                                                |                                  |                                        |
|                                        | Cable ARP <sup>15</sup> and Proxy ARP Support                                                  |                                  |                                        |
|                                        | Cable Downstream Frequency Override CLI <sup>16</sup>                                          |                                  |                                        |
|                                        | MAX-CPE CLI override                                                                           |                                  |                                        |

<span id="page-4-0"></span>*Table 2 Early Deployment (ED) Releases for the Cisco uBR7200 Series*

1. Only major features are listed.

- 2. MIB = Management Information Base
- 3. TLV = Type/Length/Value
- 4. BE = Best Effort
- 5. UGS = Unsolicited Grant Service
- 6. UGS-AD = Unsolicited Grant Service with Activity Detection
- 7. rtPS = Real-Time Polling Service
- 8. DSC = Dynamic Service Change
- 9. PHS = Payload Header Suppression
- 10. DS = Downstream
- 11. DHCP = Dynamic Host Configuration Protocol, TOD = Time of Day, TFTP = Trivial File Transfer Protocol
- 12. MPLS = Multiprotocol Label Switching
- 13. VPN = Virtual Private Network
- 14. NAT/PAT = Network Address Translation/Port Address Translation
- 15. ARP = Address Resolution Protocol
- 16. CLI = command line interface

# <span id="page-5-0"></span>**Unsupported Features**

[Table 3](#page-5-0) lists the features that are not supported in Cisco IOS Release 12.2(4)XF1, along with the most recent, recommended Cisco IOS Release that does support that particular feature for the Cisco uBR7200 series routers.

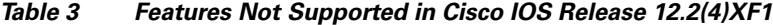

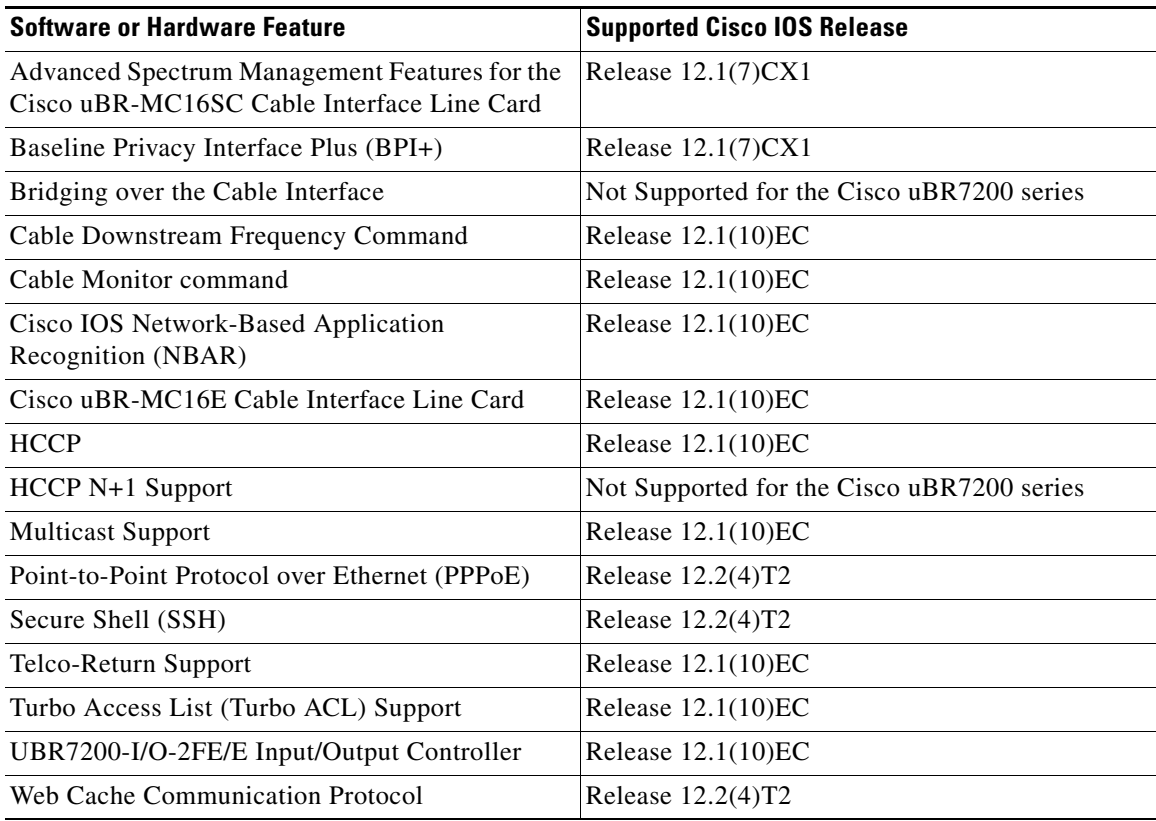

# <span id="page-6-0"></span>**System Requirements**

This section describes the system requirements for Cisco Release 12.2(4)XF1 and includes the following sections:

- [Memory Recommendations, page 7](#page-6-1)
- **•** [System Interoperability, page 8](#page-7-0)
- **•** [Supported Hardware, page 9](#page-8-0)
- **•** [Determining Your Software Release, page 14](#page-13-0)
- **•** [Upgrading to a New Software Release, page 15](#page-14-0)
- **•** [Feature Set Tables, page 15](#page-14-1)

### <span id="page-6-2"></span><span id="page-6-1"></span>**Memory Recommendations**

[Table 4](#page-6-2) displays the memory recommendations of the Cisco IOS feature sets for the Cisco uBR7200 series universal broadband routers for Cisco IOS Release 12.2(4)XF1. Cisco uBR7200 series routers are available with a 16-MB or 20-MB Type II PCMCIA Flash memory card.

| <b>Feature Set</b>                        | <b>Software Image</b> | <b>Recommended</b><br><b>Flash Memory</b> | Recommended<br><b>DRAM Memory</b> | <b>Runs</b><br><b>From</b> |
|-------------------------------------------|-----------------------|-------------------------------------------|-----------------------------------|----------------------------|
| <b>Two-Way Data/VolP Images</b>           |                       |                                           |                                   |                            |
| <b>DOCSIS Two-Way</b>                     | $ubr7200-p-mz$        | 16 MB Flash                               | <b>64 MB DRAM</b>                 | RAM                        |
| <b>DOCSIS Two-Way IP Plus</b>             | $ubr7200-is-mz$       | 16 MB Flash                               | 64 MB DRAM                        | <b>RAM</b>                 |
| DOCSIS Two-Way with BPI                   | $ubr7200-k8p-mz$      | 16 MB Flash                               | <b>64 MB DRAM</b>                 | <b>RAM</b>                 |
| <b>DOCSIS Two-Way IP Plus</b><br>with BPI | $ubr7200-ik8s-mz$     | 16 MB Flash                               | 64 MB DRAM                        | <b>RAM</b>                 |

*Table 4 Memory Recommendations for the Cisco uBR7200 Series Routers, Cisco Release 12.2(4)XF1 Feature Sets*

The image subset legend for [Table 4](#page-6-2) is as follows:

- i = IP routing, MPLS-VPN support, and noncable interface bridging, including Network Address Translation (NAT)
- **•** k8 = DOCSIS Baseline Privacy and MPLS-VPN support
- **•** p = IP routing with Intermediate System-to-Intermediate System (IS-IS) and Border Gateway Protocol (BGP); MPLS-VPN support; no bridging and no NAT
- **•** s = "Plus" features: NAT and Inter-Switch Link (ISL)

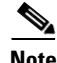

**Note** All images support all of the hardware listed in the ["Supported Hardware" section on page 9,](#page-8-0) unless otherwise indicated. For all Cisco IOS Release 12.2(4)XF1 images, 64 MB of DRAM is recommended except that 128 MB of DRAM is required to support the Cisco uBR-MC28C and Cisco uBR-MC28C-BNC cable interface line cards.

## <span id="page-7-0"></span>**System Interoperability**

This section clarifies the operation of certain features in the Cisco uBR7200 series universal broadband routers.

**•** DOCSIS 1.0 Baseline Privacy

DOCSIS baseline privacy interface (BPI) gives subscribers data privacy across the RF network, encrypting traffic flows between the CMTS and CM. BPI ensures that a CM, uniquely identified by its Media Access Control (MAC) address, can obtain keying material for services only it is authorized to access.

To enable BPI, choose software at both the CMTS and CM that support the mode of operation. For the Cisco uBR7200 series software, choose an image with "k8" in its file name or BPI in the feature set description.

The CM must also support BPI. CMs must have factory-installed RSA private/public key pairs to support internal algorithms to generate key pairs prior to first BPI establishment. BPI must be enabled using the DOCSIS configuration file.

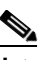

**Note** RSA stands for Rivest, Shamir, and Adelman, inventors of a public-key cryptographic system.

**•** CM Interoperability

The Cisco uBR7200 series interoperates with DOCSIS-based two-way CMs that support basic Internet access, VoIP, or Virtual Private Networks (VPNs). Cisco IOS Release 12.2(4)XF1 does not support telco-return CMs/STBs or EuroDOCSIS 8 MHz PAL/SECAM CMs/STBs.

**•** DOCSIS 1.0 Extensions

The Cisco uBR7200 series supports the following DOCSIS 1.0 quality of service (QoS) extensions:

- **–** Multi-Service ID (SID) support, allowing the definition of multiple SIDs on the upstream—Voice traffic can be designated on a higher QoS committed information rate (CIR) secondary SID, while data traffic can be forwarded on a best-effort basis on a primary SID. Secondary SIDs are higher QoS CIR-type classes that have a nonzero minimum reserved rate (CIR-type service). These SIDs receive preferential treatment at the CMTS for grants over any tiered best-effort type data SID of that upstream. Reliable operation with voice requires multiple SIDs—at least two per CM to separate voice from data. In DOCSIS 1.0, SIDs are set up statically. When supporting DOCSIS 1.0 extensions, SIDs can be set up statically or dynamically. Both the CMTS and CM must support this capability.
- **–** CM-initiated dynamic MAC messages—Dynamic Service Addition (DSA) and Dynamic Service Deletion (DSD). These messages allow dynamic SIDs to be created and deleted at run-time on a per-VoIP call basis.
- **–** Unsolicited grant service (constant bit rate [CBR] scheduling) on the upstream—This helps provide a higher-quality channel for upstream VoIP packets from an Integrated Telephony Cable Modem (ITCM) such as the Cisco uBR924 cable access router.
- **–** Ability to provide separate downstream rates for any given ITCM, based on the IP-precedence value in the packet—This helps separate voice signaling and data traffic that goes to the same ITCM to address rate-shaping purposes.
- **–** Concatenation—To increase the per-CM upstream throughput in certain releases of software, Cisco uBR7200 series software supports a concatenated burst of multiple MAC frames from a CM that supports concatenation.

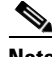

**Note** All DOCSIS 1.0 extensions are activated only when a CM or Cisco uBR924 that supports these extensions solicits services using dynamic MAC messages or the feature set. If the CMs in your network are pure DOCSIS 1.0-based, they receive regular DOCSIS 1.0 treatment from the CMTS.

**•** Clock Synchronization

The Cisco uBR7200 series support clock hardware and software to enable high-quality delivery of IP telephony services through synchronized data transmissions. To support the clock feature set, a Cisco uBR7246VXR chassis must be used. The Cisco uBR7246VXR must contain a clock card and an MC16S or MC28C cable interface line card. Only the MC16S and MC28C cable interface line cards support the external clock reference from the clock card to distribute that signal to CMs or STBs attached to the specific network segments.

Each cable modem must also support VoIP applications and the clock reference feature set to enable synchronized timing. The Cisco uBR924 and Cisco uBR925 cable access routers, running Cisco IOS Release 12.0(7)T or later, supports the clock reference feature set automatically.

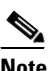

**Note** The MC16E cable interface line card also supports the clock card but Cisco IOS Release 12.2(4)XF1 does not support the MC16E card in the Cisco uBR7200 series routers.

### <span id="page-8-0"></span>**Supported Hardware**

For detailed descriptions of the new hardware features, see the ["New and Changed Information" section](#page-18-0)  [on page 19.](#page-18-0) Cisco IOS Release 12.2(4)XF1 supports the following Cisco uBR7200 series universal broadband routers:

- **•** Cisco uBR7223
- **•** Cisco uBR7246
- **•** Cisco uBR7246VXR

For detailed descriptions of the new hardware features, see the ["New and Changed Information" section](#page-18-0)  [on page 19.](#page-18-0)

#### **Network Processing Engines**

The Cisco uBR7223 and the Cisco uBR7246 support the following Network Processing Engines (NPE) in Cisco IOS Release 12.2(4)XF1:

- **•** NPE-150
- **•** NPE-200
- **•** NPE-225

The Cisco uBR7246VXR supports the following Network Processing Engines (NPEs) in Cisco IOS Release 12.2(4)XF1:

- **•** NPE-225
- **•** NPE-300
- **•** NPE-400

**Note** The NPE-300 and NPE-400 are not supported on the Cisco uBR7223 and the Cisco uBR7246. The NPE-150 and NPE-200 are not supported on the Cisco uBR7246VXR.

For more information, see the *Network Processing Engine and Network Services Engine Installation and Configuration* guide and the *Memory Replacement Instructions for the Network Processing Engine or Network Services Engine and Input/Output Controller* guide on Cisco.com.

#### **I/O Controllers**

Cisco IOS Release 12.2(4)XF1 supports the following I/O controllers for the Cisco uBR7200 series universal broadband routers:

- **•** UBR7200-I/O-FE—One Fast Ethernet port; equipped with an MII receptacle and an RJ-45 receptacle for use at 100 Mbps full-duplex or half-duplex operation. Only 1 receptacle can be configured for use at a time. Supported for Cisco uBR7223, Cisco uBR7246, and Cisco uBR7246VXR routers. The 12.0(15)SC [ubr7200-boot-mz.12.0-15.SC] boot helper image is recommended for this controller.
- **•** UBR7200-I/O—Has no Fast Ethernet port. Supported for Cisco uBR7223, Cisco uBR7246, and Cisco uBR7246VXR routers. The 12.0(15)SC [ubr7200-boot-mz.12.0-15.SC] boot helper image is recommended for this controller.

**Note** Do not use the 12.1(10)EC boot helper image with the above I/O controllers.

#### **Cable Interface Line Cards**

Cisco IOS Release 12.2(4)XF1 supports the following cable interface line cards, all of which provide connection to the HFC network:

- **•** MC11C cable interface line cards offer the following ports:
	- **–** one upstream port
	- **–** one downstream port
- **•** MC12C cable interface line cards offer the following ports:
	- **–** two upstream ports
	- **–** one downstream port
- **•** MC14C cable interface line cards offer the following ports:
	- **–** four upstream ports
	- **–** one downstream port
- **•** MC16C cable interface line cards offer the following ports:
	- **–** six upstream ports
	- **–** one downstream port
- **•** MC16S spectrum management cable interface line cards offer the following ports:
	- **–** six upstream ports, with dedicated hardware support for enhanced hardware-based spectrum management
	- **–** one downstream port
- **•** MC28C and MC28C-BNC cable interface line cards offer the following ports:
	- **–** eight upstream ports
	- **–** two downstream ports

[Table 5](#page-10-0) provides a quick overview of the cable interface line cards that are supported in Cisco IOS Release 12.2(4)XF1 for the Cisco uBR7200 series routers:

<span id="page-10-0"></span>*Table 5 Cisco uBR7200 Series Cable Interface Line Cards*

| <b>Cable Interface Line Card</b>   | <b>Upstream</b><br>Ports | <b>Downstream</b><br><b>Ports</b> | <b>Additional Features</b>                                           |
|------------------------------------|--------------------------|-----------------------------------|----------------------------------------------------------------------|
| MC <sub>11</sub> C                 |                          |                                   |                                                                      |
| MC12C                              | 2                        |                                   |                                                                      |
| MC14C                              | 4                        |                                   |                                                                      |
| MC16C                              | 6                        |                                   |                                                                      |
| <b>MC16S</b>                       | 6                        |                                   | Enhanced software- and hardware-based<br>Spectrum Management Support |
| MC28C                              | 8                        |                                   |                                                                      |
| MC <sub>28</sub> C-B <sub>NC</sub> | 8                        |                                   | BNC connectors instead of F-connectors                               |

#### **Port Adapter Cards**

[Table 6](#page-10-1) lists and describes the port adapters supported by Cisco uBR7200 series routers in Cisco IOS Release 12.2(4)XF1.

 $\mathscr{P}$ 

<span id="page-10-1"></span>**Note** Not all Cisco uBR7200 series routers support all port adapters. Some port adapters must be at certain revision levels to be used in the Cisco uBR7246VXR router.

*Table 6 Cisco uBR7200 Series Port Adapter Releases*

| <b>Product Number</b>                                                                                | Cisco uBR7223 | Cisco uBR7246 | Cisco uBR7246VXR |
|----------------------------------------------------------------------------------------------------|---------------|---------------|------------------|
| <b>Ethernet</b>                                                                                      |               |               |                  |
| PA-4E—4-port Ethernet 10BASE-T port<br>adapter                                                       | 12.2(4)XF1    | 12.2(4)XF1    | 12.2(4)XF1       |
| PA-8E-8-port Ethernet 10BASE-T port<br>adapter                                                       | 12.2(4)XF1    | 12.2(4)XF1    | 12.2(4)XF1       |
| PA-FE-TX-1-port 100BASE-TX Fast<br>Ethernet port adapter                                             | 12.2(4)XF1    | 12.2(4)XF1    | 12.2(4)XF1       |
| PA-FE-FX-1-port 100BASE-FX Fast<br>Ethernet port adapter                                             | 12.2(4)XF1    | 12.2(4)XF1    | 12.2(4)XF1       |
| PA-2FEISL-TX-2-port 100BASE-TX<br>Fast Ethernet port adapter with<br>Inter-Switch Link (ISL) support | 12.2(4)XF1    | $12.2(4)$ XF1 | $12.2(4)$ XF1    |

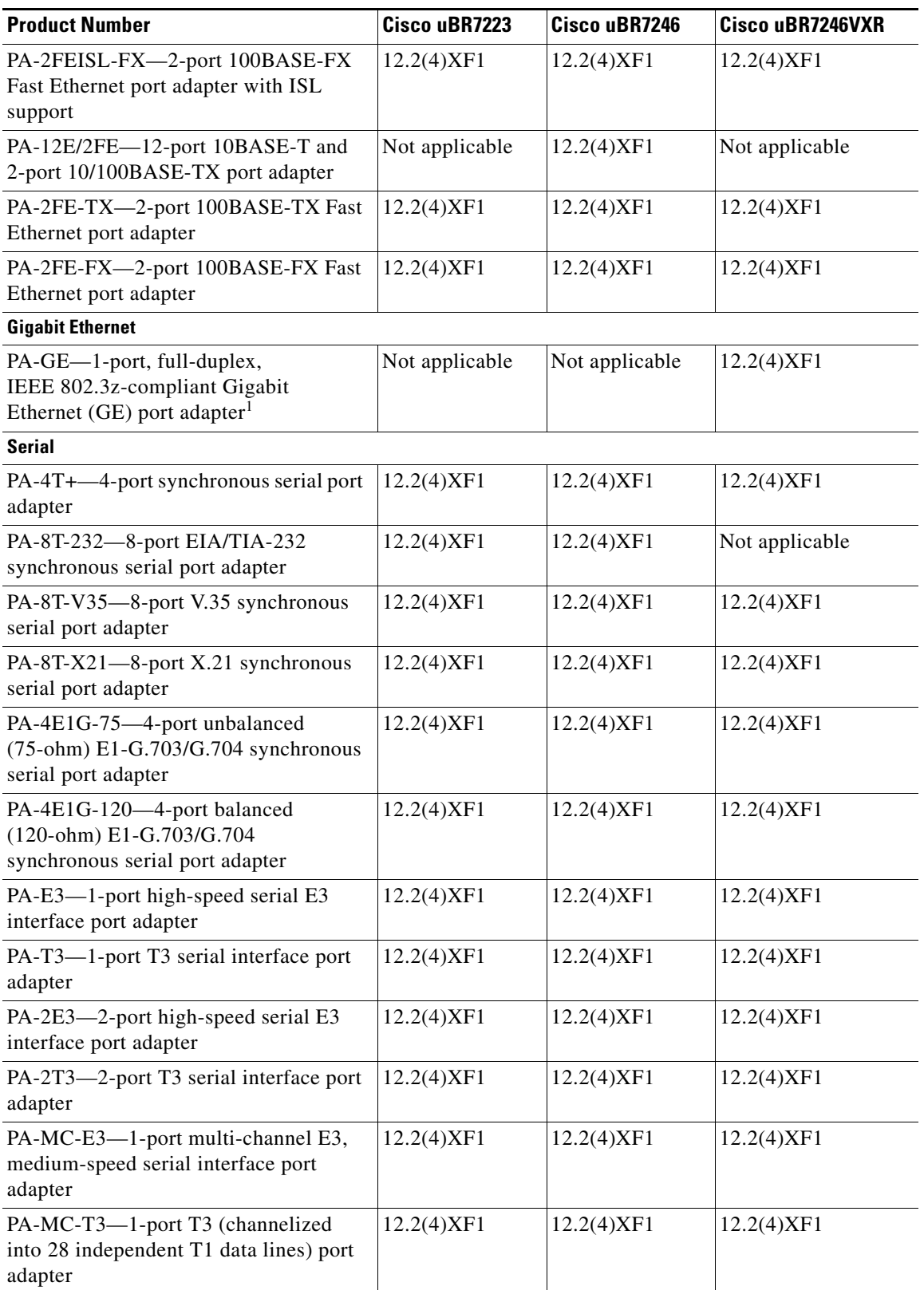

#### *Table 6 Cisco uBR7200 Series Port Adapter Releases (continued)*

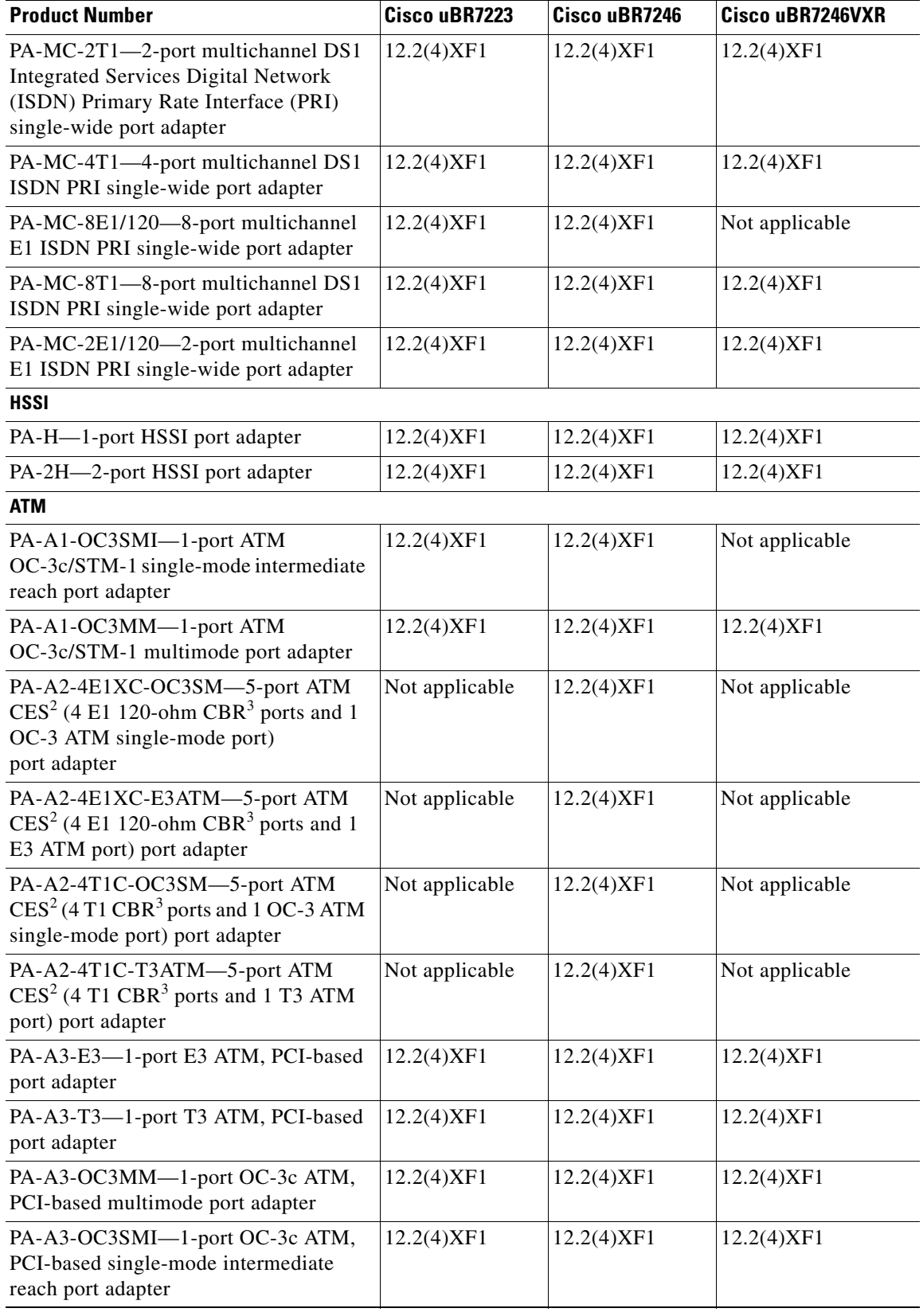

#### *Table 6 Cisco uBR7200 Series Port Adapter Releases (continued)*

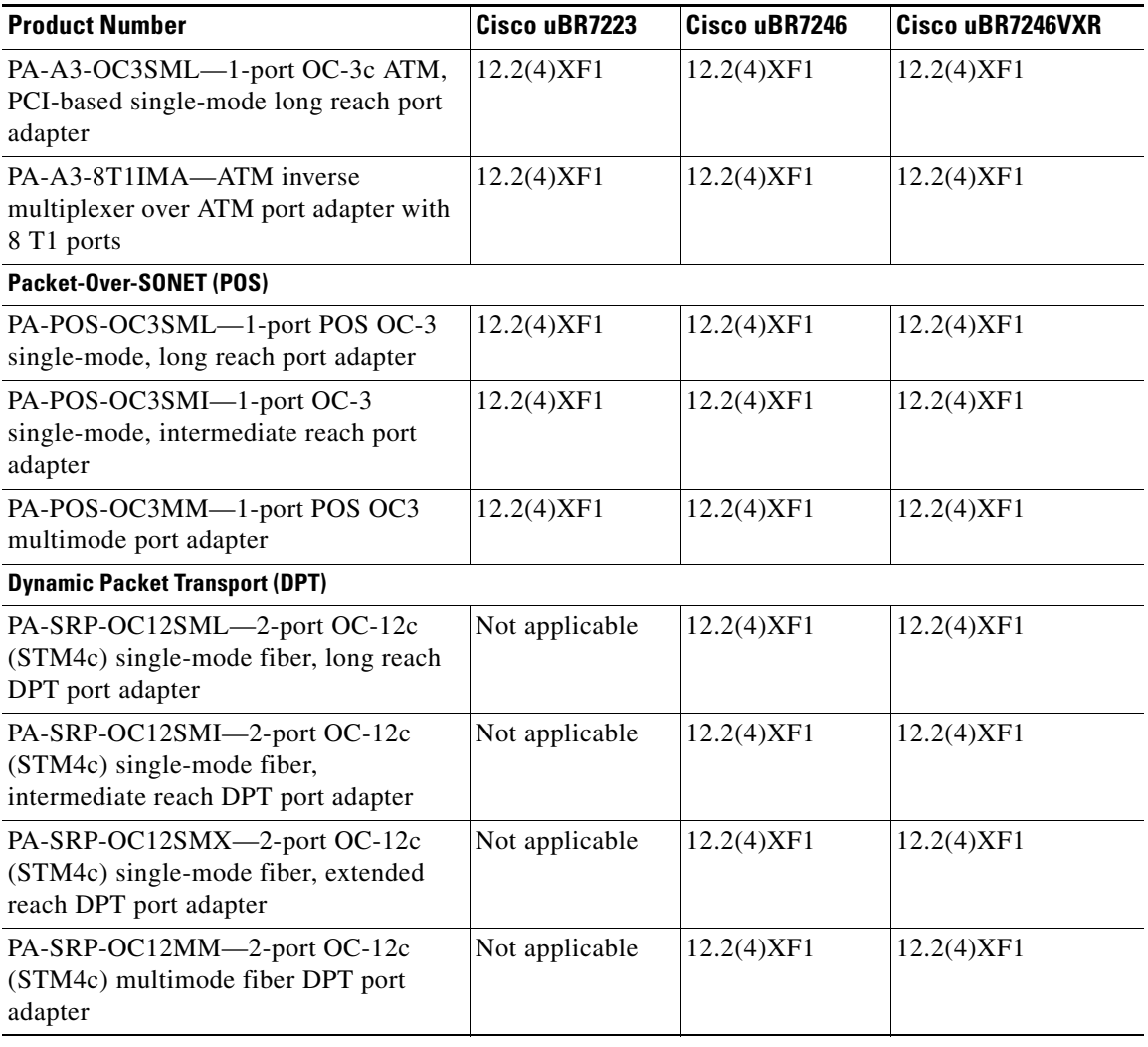

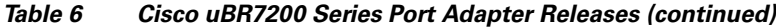

1. The Gigabit Ethernet port adapter must be combined with the appropriate optical fiber cable and a Gigabit Interface Converter (GBIC).

<span id="page-13-1"></span>2. CES = circuit emulation services.

<span id="page-13-2"></span>3. CBR = constant bit rate.

# <span id="page-13-0"></span>**Determining Your Software Release**

To determine the version of Cisco IOS software running on the Cisco uBR7200 series universal broadband router, log in to the router and enter the **show version** EXEC command:

```
Router> show version
Cisco Internetwork Operating System Software 
IOS (tm) 12.2 XF Software (ubr7200-is-mz), Version 12.2(4)XF1, RELEASE SOFTWARE
```
### <span id="page-14-0"></span>**Upgrading to a New Software Release**

For general information about upgrading to a new software release, see *Cisco IOS Upgrade Ordering Instructions* located at: [http://www.cisco.com/warp/public/cc/pd/iosw/prodlit/957\\_pp.htm.](http://www.cisco.com/warp/public/cc/pd/iosw/prodlit/957_pp.htm)

## <span id="page-14-1"></span>**Feature Set Tables**

The Cisco IOS software is packaged in feature sets consisting of software images—depending on the platform. Each feature set contains a specific set of Cisco IOS features.

[Table 7](#page-14-2) lists the features and feature sets supported by the Cisco uBR7200 series in Cisco IOS Release 12.2(4)XF1 and uses the following conventions:

- **•** Yes—The feature is supported in the software image.
- **•** No—The feature is not supported in the software image.
- **•** In—The number in the "In" column indicates the Cisco IOS release in which the feature was introduced (excluding deferred images). Cisco IOS Release 12.2(4)XF1 is the base release; all features, unless otherwise noted, were introduced in this release.

**Note** This table might not be cumulative or list all the features in each image. You can find the most current Cisco IOS documentation on Cisco.com. These electronic documents may contain updates and modifications made after the hard-copy documents were printed. If you have a Cisco.com login account, you can find image and release information regarding features prior to Cisco IOS Release 12.2(4)XF1 by using the Feature Navigator tool at http://www.cisco.com/go/fn.

<span id="page-14-2"></span>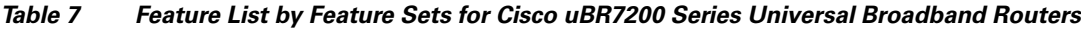

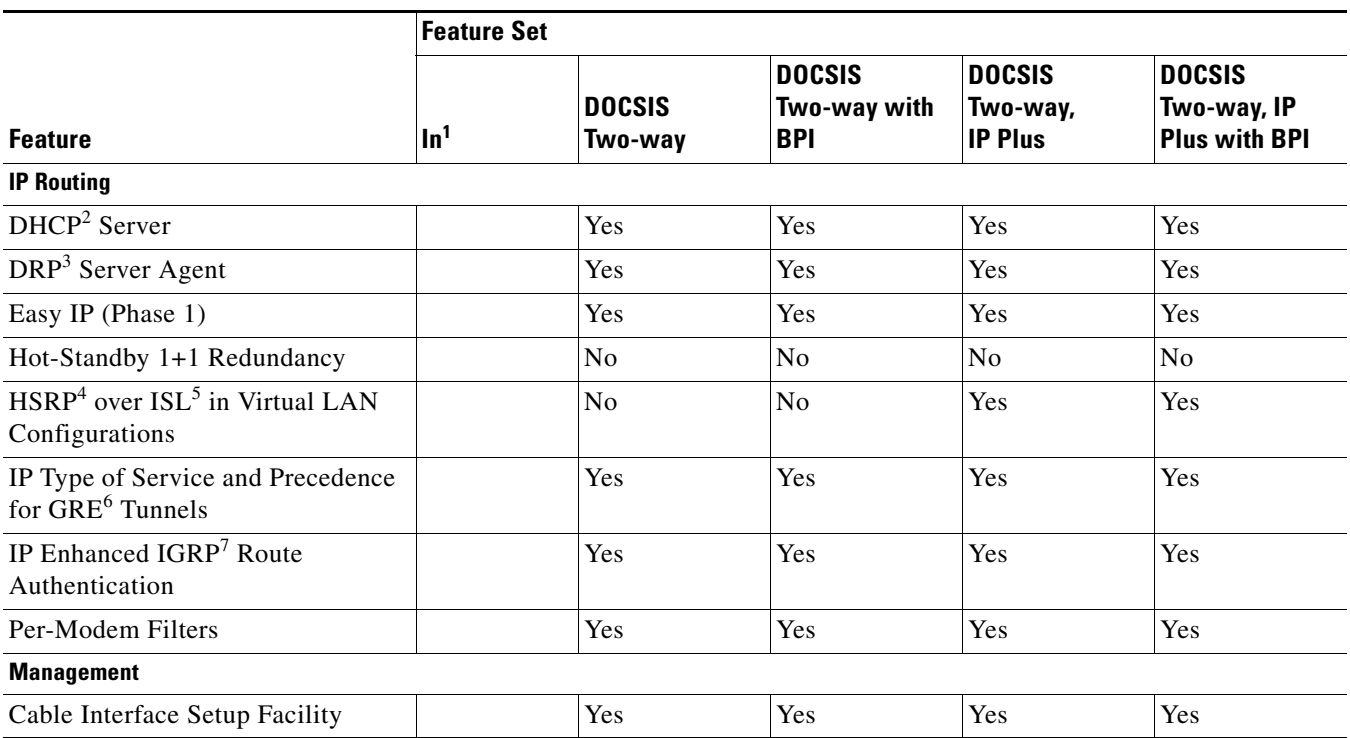

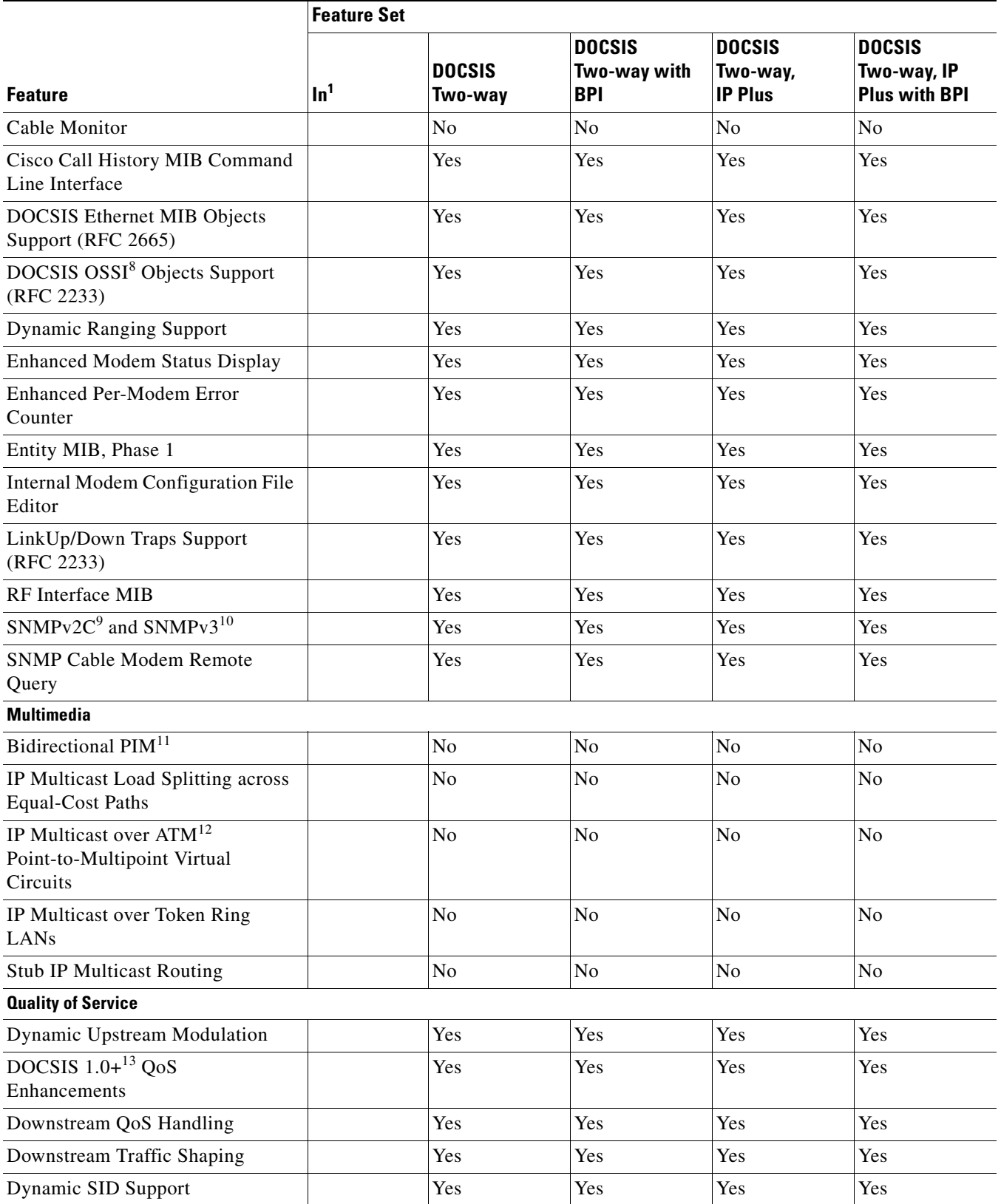

#### *Table 7 Feature List by Feature Sets for Cisco uBR7200 Series Universal Broadband Routers (continued)*

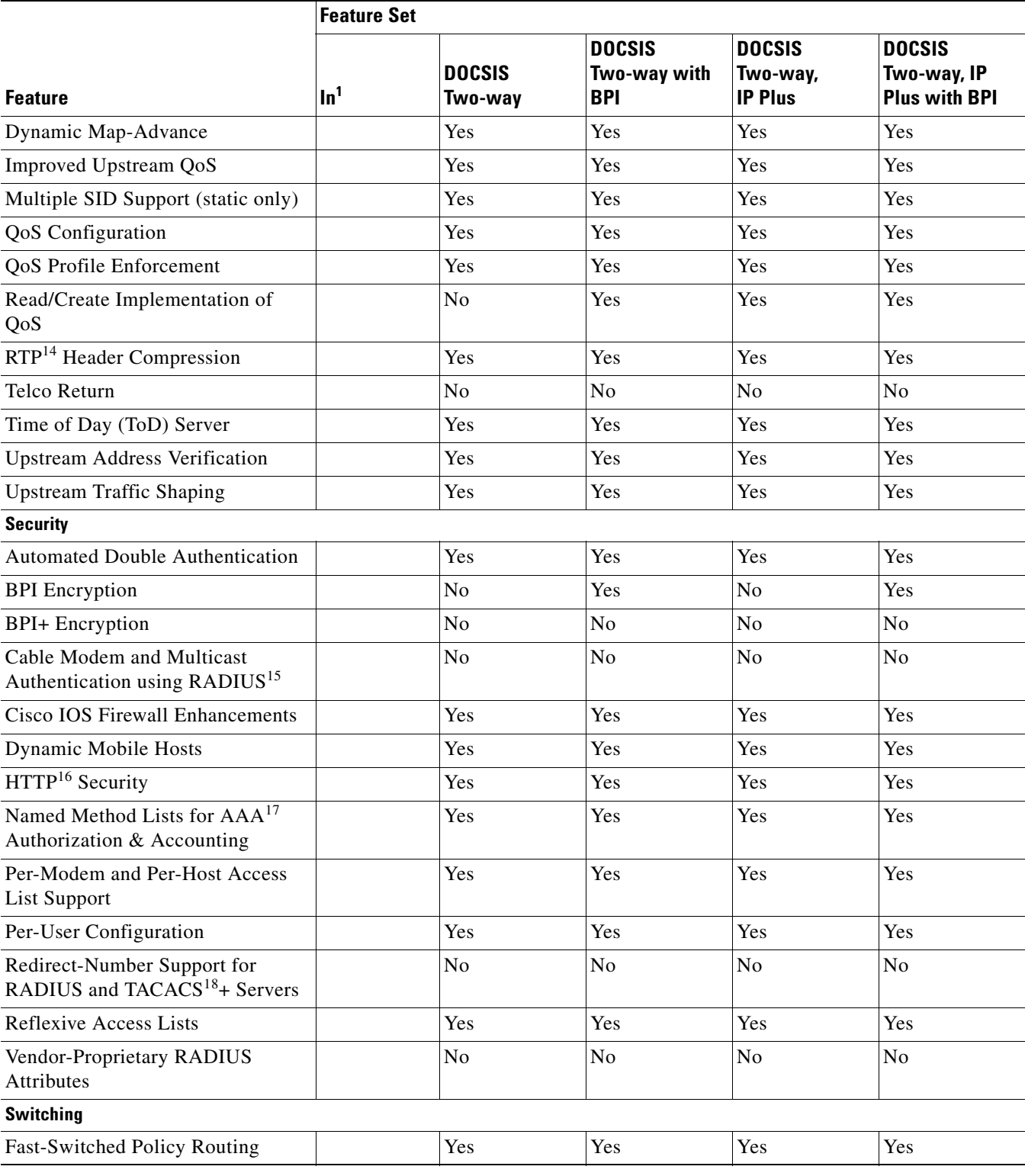

#### *Table 7 Feature List by Feature Sets for Cisco uBR7200 Series Universal Broadband Routers (continued)*

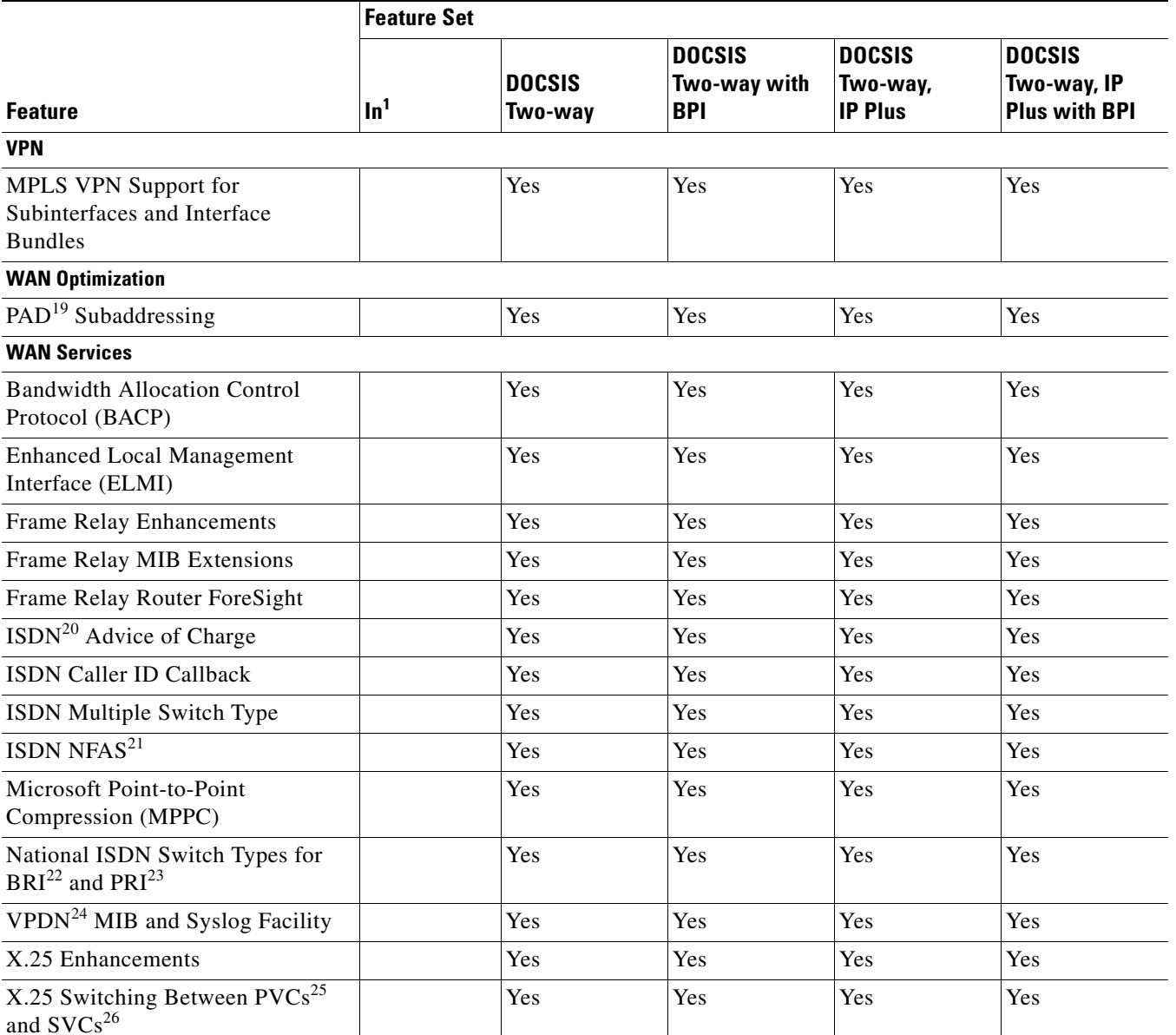

#### *Table 7 Feature List by Feature Sets for Cisco uBR7200 Series Universal Broadband Routers (continued)*

1. The number in the "In" column indicates the Cisco IOS release in which the feature was introduced. For example, 12.1(3a)EC1 means that a feature was introduced in Cisco IOS Release 12.1(3a)EC1. If a cell in this column is empty, the feature was included in the initial base release.

2. DHCP = Dynamic Host Configuration Protocol

- 3. DRP = Director Response Protocol
- 4. HSRP = Hot-Standby Routing Protocol
- 5. ISL = Inter-Switch Link
- 6. GRE = generic routing encapsulation
- 7. IGRP = Interior Gateway Routing Protocol
- 8. OSSI = Operations Support System Interface
- 9. SNMPv2 = Simple Network Management Protocol version 2
- 10. SNMPv3 = Simple Network Management Protocol version 3
- 11. PIM = Protocol Independent Multicast
- 12. ATM = Asynchronous Transfer Mode
- 13. The DOCSIS 1.0+ QoS Enhancements is a set of Cisco's Quality of Service extensions to DOCSIS 1.0 to enable basic VoIP service over the DOCSIS link before DOCSIS 1.1 becomes available. The main enhancements include support for dynamic creation and teardown of flows during voice calls, support for one new unsolicited grant service (UGS) slot scheduling mechanism for voice slots, and per IP-precedence rate shaping on the downstream.
- 14. RTP = Real-Time Transport Protocol
- 15. RADIUS = Remote Access Dial-In User Service
- 16. HTTP = Hypertext Transfer Protocol
- 17. AAA =authentication, authorization, and accounting
- 18. TACACS = Terminal Access Controller Access Control System
- 19. PAD = packet assembler/disassembler
- 20. ISDN = Integrated Services Digital Network
- 21. NFAS = non-facility-associated signaling
- 22. BRI = Basic Rate Interface
- 23. PRI = Primary Rate Interface
- 24. VPDN = virtual private dial-up network
- 25. PVC = permanent virtual circuit
- 26. SVC = switched virtual circuit

# <span id="page-18-0"></span>**New and Changed Information**

The following sections list the new hardware and software features supported by the Cisco uBR7200 series routers for Cisco IOS Release 12.2(4)XF1.

 $\boldsymbol{\varphi}$ 

**Tips** For information on these features, see the *Cisco uBR7200 Series Software Configuration Guide*, the *Cisco CMTS Feature Guide*, and the *Cisco Broadband Cable Command Reference Guide*, as listed in the ["Related Documentation" section on page 32.](#page-31-0)

### **No New Hardware Features in Release 12.2(4)XF1**

There are no new hardware features supported by the Cisco uBR7200 series routers in Cisco IOS Release 12.2(4)XF1.

### **New Software Features in Release 12.2(4)XF1**

The following major software features are supported by the Cisco uBR7200 series routers in Cisco IOS Release 12.2(4)XF1.

#### **DOCSIS 1.0 and 1.0+ Support**

Cisco IOS Release 12.2(4)XF1 provides support for the original DOCSIS 1.0 standard that provides for basic best-effort data traffic and Internet access over the coaxial cable network. The DOCSIS 1.0+ extensions provided Quality of Service (QoS) enhancements for real-time traffic, such as voice calls, in anticipation of full DOCSIS 1.1 support.

Cisco IOS Release 12.2(4)XF1 interoperates seamlessly with both DOCSIS 1.0 and 1.0+ cable modems and set-top boxes.

#### **DOCSIS 1.1 Support**

Cisco IOS Release 12.2(4)XF1 provides support for the new DOCSIS 1.1 standard for the Cisco uBR7200 series routers. DOCSIS 1.1 modifies the DOCSIS 1.0 specification to provide better performance, in particular for real-time traffic such as voice calls.

The DOCSIS 1.1 specification provides the following functional enhancements over DOCSIS 1.0 coaxial cable networks:

- **•** Enhanced Quality of Service (QoS) to give priority for real-time traffic such as voice and video
	- **–** The DOCSIS 1.0 QoS model (a Service IDs (SID) associated with a QoS profile) has been replaced with a service flow model that allows greater flexibility in assigning QoS parameters to different types of traffic and in responding to changing bandwidth conditions
	- **–** Multiple service flows per CM in either direction due to packet classifiers
	- **–** Support for multiple service flows per cable modem allows a single cable modem to support a combination of data, voice, and video traffic
	- **–** Greater granularity in QoS per cable modem in either direction, using unidirectional service flows
	- **–** Dynamic MAC messages that can create, modify, and tear-down QoS service flows dynamically when requested by a DOCSIS 1.1 cable modem
- **•** Supported QoS models for the upstream are:
	- **–** Best effort-Data traffic sent on a non-guaranteed best-effort basis
	- **–** Committed Information Rate (CIR)—Guaranteed minimum bandwidth for data traffic
	- **–** Unsolicited Grants (UGS)—Constant bit rate (CBR) traffic, such as voice, that is characterized by fixed size packets at fixed intervals
	- **–** Real Time Polling (rtPS)—Real Time service flows, such as video, that produce unicast, variable size packets at fixed intervals
	- **–** Unsolicited Grants with Activity Detection (USG-AD)—Combination of UGS and RTPS, to accommodate real time traffic that might have periods of inactivity (such as voice using silence suppression). The service flow uses UGS fixed grants while active, but switches to RTPS polling during periods of inactivity to avoid wasting unused bandwidth.
- Enhanced time-slot scheduling mechanisms to support guaranteed delay/jitter sensitive traffic on the shared multiple access upstream link
- Payload Header Suppression (PHS) conserves link-layer bandwidth by suppressing unnecessary packet headers on both upstream and downstream traffic flows
- **•** Layer 2 fragmentation on the upstream prevents large data packets from affecting real-time traffic, such as voice and video. Large data packets are fragmented and then transmitted in the timeslots that are available between the timeslots used for the real-time traffic.
- **•** Concatenation allows a cable modem to send multiple MAC frames in the same timeslot, as opposed to making an individual grant request for each frame. This avoids wasting upstream bandwidth when sending a number of very small packets, such as TCP acknowledgement packets.
- DOCSIS 1.1 cable modems can coexist with DOCSIS 1.0 and 1.0+ cable modems in the same network—the Cisco uBR7200 series provides the levels of service that are appropriate for each cable modem

#### **DOCSIS 1.1 Quality of Service**

The DOCSIS 1.1 QoS framework is based on the following objects:

- Service class: A collection of settings maintained by the CMTS that provide a specific QoS service tier to a cable modem that has been assigned a service flow within a particular service class
- Service flow: a unidirectional sequence of packets receiving a service class on the DOCSIS link
- Packet classifier: A set of packet header fields used to classify packets onto a service flow to which the classifier belongs
- **•** PHS rule: A set of packet header fields that are suppressed by the sending entity before transmitting on the link, and are restored by receiving entity after receiving a header-suppressed frame transmission. Payload Header Suppression increases the bandwidth efficiency by removing repeated packet headers before transmission

In DOCSIS 1.1, the basic unit of QoS is the service flow, which is a unidirectional sequence of packets transported across the RF interface between the cable modem and CMTS. A service flow is characterized by a set of QoS parameters such as latency, jitter, and throughput assurances.

Every cable modem establishes a primary service flow in both the upstream and downstream directions. The primary flows maintain connectivity between the cable modem and CMTS at all times.

In addition, a DOCSIS 1.1 cable modem can establish multiple secondary service flows. The secondary service flows can either be permanently created (they persist until the cable modem is reset or powered off) or they can be created dynamically to meet the needs of the on demand traffic being transmitted.

Each service flow has a set of QoS attributes associated with it. These QoS attributes define a particular class of service and determine characteristics such as the maximum bandwidth for the service flow and the priority of its traffic. The class of service attributes can be inherited from a preconfigured CMTS local service class (class-based flows), or they can be individually specified at the time of the creation of the service flow.

Each service flow has multiple packet classifiers associated with it, which determine the type of application traffic allowed to be sent on that service flow. Each service flow can also have a Payload Header Suppression (PHS) rule associated with it to determine which portion of the packet header will be suppressed when packets are transmitted on the flow.

In Cisco IOS Release 12.2(4)XF1, the following new or enhanced software features are implemented for DOCSIS 1.1 functionality. (For more information, see the feature module *[DOCSIS 1.1 for](http://www.cisco.com/univercd/cc/td/doc/product/software/ios121/121newft/121limit/121cx/docsis11.htm)  [Cisco uBR7200 Series Universal Broadband Routers](http://www.cisco.com/univercd/cc/td/doc/product/software/ios121/121newft/121limit/121cx/docsis11.htm)*).

#### **Cable ARP and Proxy ARP**

The **cable arp** and **cable proxy-arp** commands control whether the Cisco uBR7200 series router allows ARP requests on the cable interfaces and whether the router serves as a proxy ARP server for cable modems, so that cable modems on the same subnet can communicate with each other, without having to send the traffic through the Cisco uBR7200 series router.

#### **Cable Flap List**

The cable flap list is a patented tool that is incorporated in the Cisco IOS software for the Cisco uBR7200 series universal broadband routers for troubleshooting cable modem connectivity problems. The flap list tracks cable modems that have intermittent connectivity problems (known as "flapping") that could indicate a problem with the cable modem or with the upstream or downstream portion of the cable plant. The flap-list feature does not require any special polling or data transmissions but instead monitors the registration and station maintenance activity that is already performed over any network that conforms to Data-over-Cable Service Interface Specifications (DOCSIS). The router, therefore, collects its flap-list data without creating additional packet overhead and without impacting network throughput and performance.

The flap-list feature tracks reinsertions (a cable modem re-registers more frequently than a user-specified insertion time, hits and misses (a cable modem responds or does not respond to the DOCSIS MAC-layer "keepalive" messages that the router sends out), and the cable modem's upstream transmission power level adjustments.

#### **Cable Intercept Command**

The **cable intercept** command forwards all traffic to and from a particular CM to a data collector located at particular User Datagram Protocol (UDP) port. This command can be used to comply with the United States Federal Communications Assistance for Law Enforcement Act (CALEA) and other law enforcement wiretap requirements for voice communications.

**Note** The **cable monitor** command, which performs a similar function, is not supported in Cisco IOS Release 12.2(4)XF1.

#### **Cable Interface Setup Facility**

The Cable Interface Setup Facility is an alternative mechanism to enable or configure Cisco uBR7200 series parameters. The setup facility supports automated configuration of upstream parameters.

In earlier releases, upstream ports were put in a default shut-down state after the setup facility was run. You had to use the CLI to configure a fixed frequency or create a spectrum group, assign an interface to it, and enable each upstream port on a cable interface line card. The setup facility now supports configuring and enabling upstream parameters.

In the following example, the upstream parameters for a cable interface line card in slot 5 are configured and enabled. Press **Return** to accept the default.

```
Do you want to configure Cable 5/0 interface? [no]: yes
Downstream setting frequency: 531000000
For cable upstream [0]
Shut down this upstream? [yes/no]: no
Frequency: 33808000
Would you like to configure the DHCP server? [yes/no]: yes
IP address for the DHCP server [X.X.X.X]: 10.0.0.2
Configure IP on this interface? [yes]:
IP address for this interface [10.20.133.65]:
Subnet mask for this interface [255.0.0.0]: 255.255.255.248
Class A network is 10.0.0.0, 29 subnet bits; mask is /29
```
In this example, the input above generates the following command interface script:

```
interface Cable 5/0
no shutdown
cable downstream frequency 531000000
no shutdown
cable downstream modulation 64qam
cable downstream annex B
cable downstream interleave-depth 32
no cable upstream 0 shutdown
```

```
cable upstream 0 frequency 33808000
cable helper-address 10.0.0.2
ip address 10.20.133.65 255.255.255.248
```
**Note** Cable modems or set-top boxes with integrated cable modems are brought online when the utility is run.

**Note** For Dynamic Host Configuration Protocol (DHCP)/time of day (TOD)/Trivial File Transfer Protocol (TFTP), a static route must exist to the host.

#### **Cable Source Verification Feature**

The **cable source-verify** command helps to prevent the spoofing of IP addresses by CMs or their CPE devices by verifying that the upstream packets coming from each CM are known to be associated with the IP address in that packet. Packets with IP addresses that do not match those associated with the CM are dropped.

**Note** The **cable source-verify** [**dhcp**] cable interface command specifies that DHCP lease-query requests are sent to verify any unknown source IP address found in upstream data packets. This feature requires a DHCP server that supports the new LEASEQUERY message type.

#### **DHCP/TOD/TFTP Server Support**

The Cisco uBR7200 series routers support onboard Dynamic Host Configuration Protocol (DHCP), Time-of-Day (ToD), and TFTP servers that are compliant with the DOCSIS requirements. This allows the Cisco uBR7200 series routers to provide cable modems with IP address information, to supply an RFC 868-compliant time-of-day timestamp, and to download a DOCSIS configuration file, without requiring separate, external servers.

#### **Dynamic Map-Advance**

The Dynamic Map-Advance feature improves the upstream throughput for a cable modem. This feature enables the map-advance to be dynamic and self-adjusting to propagation delay, even for the furthest cable modem in the plant.

#### <span id="page-22-0"></span>**[D](#page-22-0)ynamic Mobile Hosts**

This feature addresses a security hole that occurs when the Cisco uBR7200 router supports mobile hosts. (Mobile hosts are hosts that can move from one modem to another modem.) Anyone who knows the MAC address of a mobile host can "fake" the mobile host, thereby causing denial of access for the real mobile host.

To avoid this security hole, the Dynamic Mobile Hosts feature pings the mobile host on the old SID to verify that the host has indeed been moved.

#### **Dynamic Ranging Support**

The **clear cable modem** *<*mac-address*>* **reset** command sends a "Ranging Abort" message instead of just removing the SID. To indicate this, the modem state—Reset (display: resetting)— has been introduced into the modem state list. A modem is deprovisioned when moving into this state as if going offline. Move the modem to the Continue Ranging list. If a ranging request is received from the modem, send a "Ranging Abort" message. Continue until an "Initial Ranging" message is received or until normal timeout (16 attempts). If the modem does not go back to initial ranging, set it to offline.

The Reset modem state may show as follows in the output of **show cable modem**:

Cable4/0/U1 80 resetting 3575 0.25 3 0 10.30.160.26 0050.7318.e965

This is an intermediate state. A modem will not be in this state for more than a few seconds; if the modem does not respond, it may be in this state for up to 30 seconds. The subsequent modem state is offline.

#### **Dynamic Upstream Modulation**

The Dynamic Upstream Modulation feature reduces the risks associated with transitioning to QAM16 modulation in the return path, and provides assurance that subscribers remain online and connected during periods of return-path impairments.

This new feature actively monitors the signal-to-noise-ratio (SNR) and forward error correction (FEC) counters in the active return path of each upstream port. The software tracks whether the current upstream channel signal quality can adequately support the higher modulation scheme configured, and proactively adjusts to the more robust Quadrature Phase-Shift Keying (QPSK) modulation scheme when necessary. When return-path spectrum conditions improve, the software proactively returns the upstream channel to the higher-modulation quadrature amplitude modulation (QAM) scheme. This is done through modulation profiles supported in Cisco IOS, which can be configured in a variety of ways to support the unique environment at each user's facility.

The Dynamic Upstream Modulation feature can be configured on interfaces with fixed upstream frequencies or on interfaces with spectrum groups assigned. Cisco IOS provides one preconfigured modulation profile resident in memory, which defines a typical profile for QPSK modulation. In order to use the Dynamic Upstream Modulation feature, a second profile must be created that is unique from the first profile and typically provides a higher modulation scheme.

The **cable upstream** <n> **modulation-profile** cable interface command configures the cable interface for the desired modulation profiles.

Dynamic Upstream Modulation can be used along with spectrum groups. If a Cisco uBR-MC16S card is used and the Dynamic Upstream Modulation and spectrum groups are configured on the same interface, the modulation switchover is chosen as the first corrective action, followed by a frequency hop, and finally a reduction in channel width. The user can configure how the higher-modulation profile is selected by setting priorities with the **cable upstream hop-priority frequency bandwidth modulation** command.

For more information on the Dynamic Upstream Module feature, including information on creating modulation profiles using the **cable modulation-profile** command, see the *Cisco uBR7200 Dynamic Upstream Modulation* feature module. For more information on the above commands, see the documents listed in the ["Related Documentation" section on page 32.](#page-31-0)

#### **Internal Modem Configuration File Editor**

This feature adds support for internal DOCSIS cable modem configuration file storage and generation. The cable modem configuration file is generated and stored as part of the Cisco IOS configuration file. The DOCSIS configuration files are not stored in Flash memory but are automatically generated when requested for TFTP downloads to cable modems.

#### **Link Up/Down Traps Support (RFC 2233)**

The objects in the varbind list, based on Internet Engineering Task Force (IETF) standard, are defined in IF-MIB. Since IF-MIB supports subinterfaces, all objects in this varbind list are also supported for subinterfaces. The feature allows the user to base the Link Up/Down trap varbind list on a Cisco-specific or IETF standard with a new CLI configuration command:

**snmp-server link-trap** [cisco | ietf]

The default is a Cisco-specific link trap (**snmp-server link-trap cisco**). The user can switch between Cisco and IETF standard.

#### **"MAX-CPE" CLI Override**

The following cable-specific configuration command provides a way to override the MAX-CPE parameter in the cable modem's DOCSIS configuration file:

[**no**] **cable modem max-cpe** [<*n*> | unlimited]

When set to unlimited or if *n* is larger than the "MAX-CPE" value in the configuration file of a cable modem, it overrides the config file value.

**Note** The **cable max-hosts** and **cable modem max-hosts** commands can also be used to set this value for all cable modems on a particular cable interface or for a particular cable modem.

#### <span id="page-24-0"></span>**[M](#page-24-0)PLS VPN Support for Subinterfaces and Interface Bundles**

Cisco IOS Release 12.1(4)CX and subsequent releases include MPLS support as part of its VPN offerings for cable subinterfaces and interface bundles. The software offers enhancements made to tags placed on the fronts of packets that contain forwarding information used to make switching decisions for cable interfaces and bundles. This tag switching infrastructure combines advanced routing protocol capabilities to define IP VPNs by selectively advertising IP reachability information to just those subscribers within the same VPN or extranet on a cable interface.

The MPLS-VPN approach of creating VPNs for individual Internet service providers (ISPs) requires subinterfaces to be configured on cable interfaces or bundles. One subinterface is required for each ISP. The subinterfaces are tied to VPN Routing Forwarding (VRF) tables for respective ISPs.

For more feature information, see the *Cisco uBR7200 Series MPLS VPN Cable Enhancements* feature module. For information on feature modules, see the ["Feature Modules" section on page 34.](#page-33-0)

#### **Overlapping Subinterface IP Addresses**

Multiprotocol Label Switching (MPLS)-based Virtual Private Networks (VPNs), which are created in layer 3, provide privacy and security by constraining the distribution of a VPN's routes to those routers that are members of the VPN only, and by using MPLS forwarding. Each ISP's VPN is insulated from

all others sharing the HFC and IP-over-cable infrastructure. MPLS VPN enforces traffic separation by assigning a unique VPN Routing/Forwarding (VRF) instance to each VPN. A VRF instance consists of an IP routing table, a derived forwarding table, a set of interfaces that use the forwarding table, and a set of rules and routing protocols that determine what is in the forwarding table.

Earlier Cisco IOS releases assumed that IP addresses were unique, but it is possible with an MPLS VPN to configure overlapped IP addresses within a VRF. A configuration of overlapped IP addresses could have caused errors. Cisco IOS Release 12.1(4)CX and subsequent releases support a configuration of overlapping IP addresses for subinterfaces. The same IP subnet can be configured for CPEs on different VRFs using a Cisco uBR7200 to configure an MPLS VPN. See also the ["MPLS VPN Support for](#page-24-0)  [Subinterfaces and Interface Bundles" section on page 25.](#page-24-0)

The following CLI commands have been updated to support overlapping IP addresses on subinterfaces:

**•** Old CLI commands:

**cable host** <ipaddr> [**no**] **access-group** <acl> **cable device** <ipaddr> [**no**] **access-group** <acl> **show cable host** <ipaddr> **access-group show cable device** <ipaddr> **access-group clear cable host** <ipaddr>

**•** New CLI commands:

**cable host** [vrf <vrfname>] <ipaddr> [**no**] **access-group** <ac > **cable device** [vrf <vrfname> <ipaddr> [**no**] **access-group** <acl> **show cable host** [vrf <vrfname>] <ipaddr> **access-group show cable device** [vrf <vrfname>] <ipaddr> **access-group clear cable host** [vrf <vrfname>] <ipaddr>

#### **Spectrum Management and Dynamic Upstream Modulation**

Spectrum management allows the Cisco uBR7200 series router to sense downstream and upstream plant impairments, report them to a management entity, and automatically mitigate them by changing to a different frequency using a blind hopping algorithm.

The Dynamic Upstream Modulation feature creates two modulation profiles for and upstream. The feature monitors the upstream channel signal quality and determines if the channel can support the primary modulation scheme. If noise or other impairments occur, the feature automatically adjusts to the most robust modulation scheme when necessary. When return path conditions improve, this feature returns the upstream channel to the higher modulation scheme that includes the modulation profile.

#### **SNMP Cable Modem Remote Query**

This feature provides a new MIB, CISCO-DOCS-REMOTE-QUERY-MIB, which, once implemented on a CMTS, facilitates SNMP polling of remote CMs. This MIB includes the configuration of the CMTS CM Poller, as well as status objects of remote CMs that are polled by the CMTS CM Poller.

The following CLI command has been implemented for turning on the trap:

**snmp-server enable cable cm-remote-query** 

# <span id="page-25-0"></span>**Important Notes**

The following sections contain important notes about Cisco IOS Release 12.2(4)XF1 that apply to Cisco uBR7200 series universal broadband routers.

### **Limitation on Vendor-Specific Information in the DOCSIS Configuration File**

DOCSIS requires that when the cable modem sends its Registration Request (REG-REQ) message to the CMTS, it must include the configuration information found in the DOCSIS configuration file. This configuration information must include all vendor-specific information fields (VSIF). Because MAC-layer management messages, such as REG-REQ, have a maximum data size of 1522 bytes, this limits the amount of VSIF information that can be included in the DOCSIS configuration file.

In particular, the maximum packet size imposes a limit on the number of Cisco IOS CLI commands you can include as VSIF fields in the DOCSIS configuration file. The exact number of commands that will fit depends on the other information included in the file, as well as the length of each command.

If the REG-REQ message is larger than 1522 bytes, the cable modem will likely report errors similar to the following errors that appears on Cisco uBR900 series cable access routers:

%LINK-4-TOOBIG: Interface cable-modem0, Output packet size of 1545 bytes too big %LINEPROTO-5-UPDOWN: Line protocol on Interface cable-modem0, changed state to down

In addition, the CMTS will also report that the cable modem timed out during the registration process. If this occurs, you can try the following steps:

- Reduce the length of the commands by using the abbreviated form of the command. For example, you can specify the **int c0** instead of the full command **interface cable-modem0**.
- SNMP MIB objects are not included in the Registration Request message, so wherever possible, replace the CLI commands with the corresponding SNMP MIB object statements in the DOCSIS configuration file.
- **•** If a large number of CLI commands must be given, use VSIF option 128 to download a Cisco IOS configuration file to the cable modem.

For complete details on what is included in the REG-REQ message, see Chapter 6 of the current DOCSIS 1.1 specification (SP-RFIv1.1-I07-010829 or later).

**Note** This limitation is being tracked by caveat CSCdv83892 but is not expected to be resolved unless the DOCSIS specification is changed to remove the maximum size limit for MAC-layer management messages.

## **Configuring the Routing Protocol Causes a Reset of the Cable Modems**

Be aware that when configuring a routing protocol on a Cisco uBR7200 series cable interface, the Cisco IOS software must reset the interface to enable the change. This in turn causes all cable modems on that particular downstream to reinitialize, potentially interfering with data transmission on that downstream. Therefore, you should use the interface configuration commands, such as **router rip**, on a cable interface only when a minimum of subscribers would be affected.

# **Cable Bundling**

To reduce the number of subnets consumed per Cisco CMTS, cable interface bundling is used. Multiple cable interfaces can share a single IP subnet. An IP subnet is required for each bundle. You can bundle all cable interfaces on a Cisco CMTS into a single bundle.

**Note** Cable interface bundling is applicable only in two-way cable configurations. It is not supported in telco-return configurations.

Using the CLI, first configure a master interface for a cable interface bundle. The master interface has an IP address assigned and is visible for IP routing functionality. After you configure the master interface, add additional cable interfaces to the same interface bundle. Those interfaces must not have an IP address assigned. You can also configure multiple bundle interfaces.

Use the following commands to configure and view cable interface bundles:

**[no] cable bundle n master**

#### **show cable bundle**

Up to four interface bundles can be configured. In each bundle, specify exactly one interface as the master interface, using the "master" keyword. In the case of a subinterface over a cable bundle, 'x' is the interface number of the bundle master [1]. The subinterface number starts from 1.

**Caution** Configure an IP address on the master interface only. An attempt to add an interface to a bundle will be rejected if an IP address is configured and the interface is not specified as a master interface.

When bundling cable interfaces, only the interface configured to be the bundle master is allowed to have subinterfaces. An interface that has subinterface(s) defined over it will not be allowed to be part of a bundle. MIB objects on cable interface bundles are not supported as of the date of this publication.

For more information on cable bundling, see the chapter "Understanding System Operations" of the *Cisco uBR7200 Series Software Configuration Guide* and the *Cable Interface Bundling for the Cisco uBR7200 Series Cable Router* feature module. For information on feature modules, see the ["Feature](#page-33-0)  [Modules" section on page 34.](#page-33-0)

## **IS-IS Not Supported on Cable Interfaces**

The Intermediate System-to-Intermediate System (IS-IS) routing protocol is not supported on any cable interfaces.

# <span id="page-28-0"></span>**MIBs**

## **Current MIBs**

To obtain lists of supported MIBs by platform and Cisco IOS release, and to download MIB modules, go to the Cisco MIB web site on Cisco.com at <http://www.cisco.com/public/sw-center/netmgmt/cmtk/mibs.shtml>.

### **Supported MIBs**

The Cisco uBR7200 series universal broadband routers support the following categories of MIBs:

- **•** SNMP standard MIBs—These MIBs are required by any agent supporting SNMPv1 or SNMPv2 network management.
- **•** Cisco's platform and network-layer enterprise MIBs—Common across most of Cisco's router platforms. If your network management applications are already configured to support other Cisco routers, such as the 2600 series or 7200 series, no further configuration is needed unless the version of Cisco IOS software being used has updated these MIBs.
- **•** Cable-specific MIBs—Provide information about the cable interfaces and related information on the uBR7200 series routers. They include both DOCSIS-specific MIBs and Cisco-specific enterprise MIBs. If your network management applications have not already been configured for the uBR7200 series routers, these MIBs must be loaded.
- Deprecated MIBs—Supported in earlier releases of Cisco IOS software but have been replaced by more standardized, scalable MIBs. Network Management applications and scripts should convert to the replacement MIBs as soon as possible.

Thecable-specific MIBs are described in the following section. For information on the SNMP standard MIBs and Cisco's platform and network-layer enterprise MIBs, see Cisco's MIB web site at <http://www.cisco.com/public/sw-center/netmgmt/cmtk/mibs.shtml>.

# <span id="page-28-1"></span>**Cable-Specific MIBs**

[Table 8](#page-29-0) shows the cable-specific MIBs that are supported on the Cisco uBR7200 series universal broadband routers. The table also provides a brief description of each MIB's contents and the Cisco IOS Software Release in which the MIB was initially functional—earlier releases might have had unsupported prototype versions of the MIB; later releases might have added new attributes and functionality. Because of interdependencies, the MIBs must be loaded in the order given in the table.

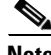

**Note** The names given in [Table 8](#page-29-0) are the filenames for the MIBs as they exist on Cisco's FTP site (ftp://ftp.cisco.com/pub/mibs/ or http://www.cisco.com/public/mibs). Most MIBs are available in both SNMPv1 and SNMPv2 versions; the SNMPv1 versions have *V1SMI* as part of their filenames.

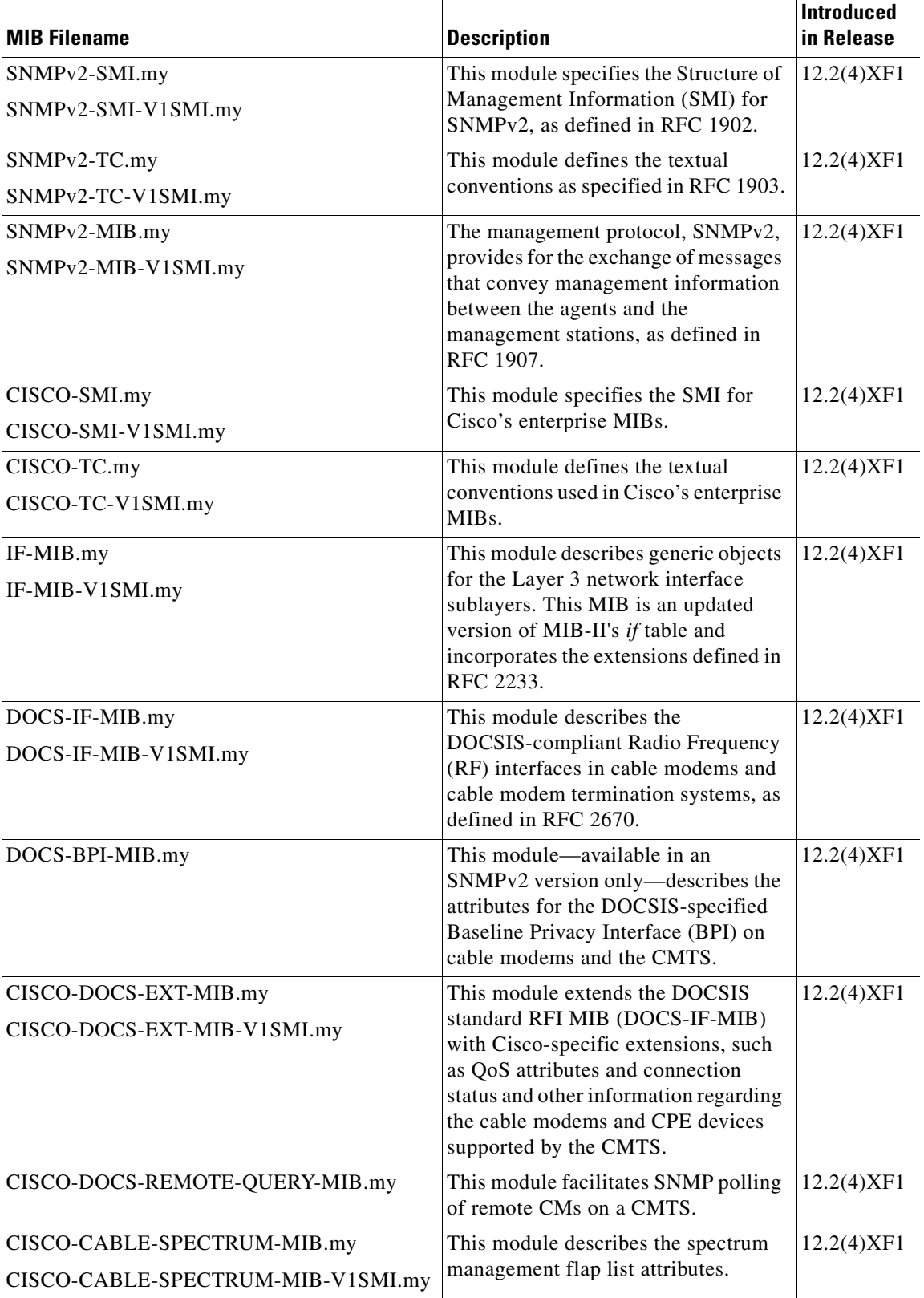

#### <span id="page-29-0"></span>*Table 8 Cable-Specific MIBs Supported on Cisco uBR7200 Series Routers*

### <span id="page-30-1"></span>**Deprecated MIBs**

Old Cisco MIBs will be replaced in a future release. Currently, OLD-CISCO-\* MIBs are being converted into more scalable MIBs without affecting existing Cisco IOS products or network management system (NMS) applications. You can update from deprecated MIBs to the replacement MIBs as shown in [Table 9.](#page-30-1)

| <b>Deprecated MIB</b>           | Replacement                      |
|---------------------------------|----------------------------------|
| OLD-CISCO-APPLETALK-MIB         | <b>RFC1243-MIB</b>               |
| <b>OLD-CISCO-CHASSIS-MIB</b>    | <b>ENTITY-MIB</b>                |
| OLD-CISCO-CPUK-MIB              | To be determined                 |
| OLD-CISCO-DECNET-MIB            | To be determined                 |
| OLD-CISCO-ENV-MIB               | CISCO-ENVMON-MIB                 |
| <b>OLD-CISCO-FLASH-MIB</b>      | CISCO-FLASH-MIB                  |
| <b>OLD-CISCO-INTERFACES-MIB</b> | IF-MIB CISCO-QUEUE-MIB           |
| OLD-CISCO-IP-MIB                | To be determined                 |
| OLD-CISCO-MEMORY-MIB            | CISCO-MEMORY-POOL-MIB            |
| <b>OLD-CISCO-NOVELL-MIB</b>     | <b>NOVELL-IPX-MIB</b>            |
| OLD-CISCO-SYS-MIB               | (Compilation of other OLD* MIBs) |
| <b>OLD-CISCO-SYSTEM-MIB</b>     | CISCO-CONFIG-COPY-MIB            |
| <b>OLD-CISCO-TCP-MIB</b>        | CISCO-TCP-MIB                    |
| <b>OLD-CISCO-TS-MIB</b>         | To be determined                 |
| <b>OLD-CISCO-VINES-MIB</b>      | <b>CISCO-VINES-MIB</b>           |
| <b>OLD-CISCO-XNS-MIB</b>        | To be determined                 |

*Table 9 Replacements for Deprecated MIBs*

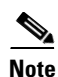

Note Some of the MIBs listed in [Table 9](#page-30-1) represent feature sets that are not supported on Cisco uBR7200 series universal broadband routers.

**Note** *Cisco Management Information Base (MIB) User Quick Reference* is no longer published. If you have an account with Cisco.com, you can find the current list of MIBs supported by Cisco. To reach the *Cisco Network Management Toolkit,* go to Cisco.com, press **Login**, and then go to **Software Center: Network Mgmt Products: Cisco Network Management Toolkit: Cisco MIB**.

# <span id="page-30-0"></span>**Caveats**

Caveats describe unexpected behavior in Cisco IOS software releases. Severity 1 caveats are the most serious caveats; severity 2 caveats are less serious. Severity 3 caveats are moderate caveats, and only select severity 3 caveats are included in the caveats document.

This section only contains open and resolved caveats for the current Cisco IOS maintenance release.

For information on caveats in Cisco IOS Release 12.2, see *Caveats for Cisco IOS Release 12.2*, which lists severity 1 and 2 caveats and select severity 3 caveats for Cisco IOS Release 12.2 and is located on Cisco.com and the Documentation CD-ROM.

Caveat numbers and brief descriptions for Cisco IOS Release 12.2(4)XF1 are listed in this section. For details about a particular caveat, go to Bug Toolkit at:

[http://www.cisco.com/cgi-bin/Support/Bugtool/launch\\_bugtool.pl](http://www.cisco.com/cgi-bin/Support/Bugtool/launch_bugtool.pl)

To access this location, you must have an account on Cisco.com. For information about how to obtain an account, go to the ["Feature Navigator" section on page 34](#page-33-1).

**Note** If you have an account with Cisco.com, you can use Bug Navigator II to find caveats of any severity for any release. To reach Bug Navigator II, go to Cisco.com and press **Login**. Then go to **Software Center: Cisco IOS Software: Cisco Bugtool Navigator II**. Another option is to go to [http://www.cisco.com/cgi-bin/Support/Bugtool/launch\\_bugtool.pl](http://www.cisco.com/cgi-bin/Support/Bugtool/launch_bugtool.pl).

### **Open Caveats for Release 12.2(4)XF1**

No severity 1 or severity 2 caveats exist for Cisco IOS Release 12.2(4)XF1.

### <span id="page-31-1"></span>**Closed and Resolved Caveats for Release 12.2(4)XF1**

Cisco IOS Release 12.2(4)XF1 is the first release in the 12.2 XF train for the Cisco uBR7200 series routers but [Table 10](#page-31-1) shows the closed or resolved caveats that existed in previous releases that are also resolved in this release.

*Table 10 Open Caveats for Release 12.2(4)XF1*

| <b>Caveat ID Number</b> | Description                                                |
|-------------------------|------------------------------------------------------------|
| CSCdv86213              | CMTS with clockcard boot crash in add phyical entity entry |
| CSCdw03863              | Crash with watchdog timeout in IGMP Input process          |

# <span id="page-31-0"></span>**Related Documentation**

The following sections describe the documentation available for the Cisco uBR7200 series. These documents consist of hardware and software installation guides, Cisco IOS configuration guides and command references, system error messages, feature modules, and other documents.

Documentation is available as printed manuals or electronic documents, except for feature modules, which are available online on Cisco.com and the Documentation CD-ROM.

Use these release notes with these documents:

- **•** [Release-Specific Documents, page 33](#page-32-0)
- **•** [Platform-Specific Documents, page 33](#page-32-1)
- **•** [Feature Modules, page 34](#page-33-0)
- **•** [Feature Navigator, page 34](#page-33-1)
- **•** [Cisco IOS Software Documentation Set, page 35](#page-34-0)

### <span id="page-32-0"></span>**Release-Specific Documents**

The following documents are specific to Release 12.2 and are located on Cisco.com and the Documentation CD-ROM:

• Product bulletins, field notices, and other release-specific documents on Cisco.com, beginning under the **Service & Support** heading:

#### **Technical Documents**

**•** *Caveats for Cisco IOS Release 12.2*

On Cisco.com, beginning under the **Service & Support** heading:

**Technical Documents: Cisco IOS Software Configuration: Cisco IOS Release 12.1: Release Notes: Caveats: Caveats for Release 12.2**

On the Documentation CD-ROM:

**Cisco Product Documentation: Cisco IOS Software Configuration**: **Cisco IOS Release 12.2**: **Caveats**

**Note** If you have an account with Cisco.com, you can use Bug Navigator II to find caveats of any severity for any release. To reach Bug Navigator II, log in to Cisco.com and click **Software Center: Cisco IOS Software: Cisco Bugtool Navigator II**. Another option is to go to http://www.cisco.com/support/bugtools/.

### <span id="page-32-1"></span>**Platform-Specific Documents**

The following documents are available for the Cisco uBR7200 series universal broadband routers on Cisco.com and the Documentation CD-ROM:

- **•** *Cisco uBR7200 Series Hardware Installation Guide*
- **•** *Cisco uBR7200 Series Software Configuration Guide*
- **•** *Cisco uBR7200 Series Cable Modem Card Hardware Installation Guide*
- **•** *[Broadband Cable Command Reference Guide](http://www.cisco.com/univercd/cc/td/doc/product/cable/bbccmref/index.htm)*
- **•** *[Cisco CMTS Feature Guide](http://www.cisco.com/univercd/cc/td/doc/product/cable/cab_rout/cmtsfg/index.htm)*
- **•** *Cisco uBR7200 Series Configuration Notes*
- **•** *[Cisco uBR7200 Series Software Features](http://www.cisco.com/univercd/cc/td/doc/product/cable/cab_rout/ub7200sw/index.htm)*
- **•** *[Cisco uBR7200 Series Software Release Notes](http://www.cisco.com/univercd/cc/td/doc/product/cable/cab_rout/ub7200rn/index.htm)*

On Cisco.com, beginning under the **Service & Support** heading:

**Technical Documents: Documentation Home Page: Broadband Access: Cable**: **Cisco uBR7200 Series Universal Broadband Routers**

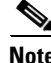

**Note** The *Broadband Command Consolidation* is available on Cisco.com through the following path: **Technical Documents: Documentation Home Page: Broadband/Cable Solutions**

On the Documentation CD-ROM:

**Cisco Product Documentation: Broadband/Cable Solutions**: **Cisco uBR7200 Series Universal Broadband Routers**

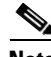

**Note** The *Broadband Command Consolidation* is available on the Documentation CD-ROM through the following path:

**Cisco Product Documentation: Broadband/Cable Solutions**

```
\boldsymbol{\mathcal{L}}
```
**Tips** Information about features of the Cisco uBR7200 series universal broadband router, as well as software release notes, are available on Cisco.com at: http://www.cisco.com/univercd/cc/td/doc/product/cable/cab\_r\_sw/index.htm

### <span id="page-33-0"></span>**Feature Modules**

Feature modules describe new software enhancements, committed as features, supported by Cisco IOS Release 12.2(4)XF1, and are updates to the Cisco IOS documentation set. A feature module consists of a brief overview of the feature, benefits, and configuration tasks, and a command reference. As updates, the feature modules are available online only. Feature module information is incorporated in the next printing of the Cisco IOS documentation set.

On Cisco.com, beginning under the **Service & Support** heading:

**Technical Documents: Documentation Home Page: Cisco IOS Software Configuration: Cisco IOS Release 12.1: New Feature Documentation** 

On the Documentation CD-ROM:

**Cisco Product Documentation: Cisco IOS Software Configuration**: **Cisco IOS Release 12.1**: **New Feature Documentation: New Features in Release 12.1 T**

### <span id="page-33-1"></span>**Feature Navigator**

Feature Navigator is a web-based tool that enables you to quickly determine which Cisco IOS software images support a particular set of features and which features are supported in a particular Cisco IOS image.

Feature Navigator is available 24 hours a day, 7 days a week. To access Feature Navigator, you must have an account on Cisco.com. If you have forgotten or lost your account information, e-mail the Contact Database Administration group at cdbadmin@cisco.com. If you do not have an account on Cisco.com, go to http://www.cisco.com/register and follow the directions to establish an account.

To use Feature Navigator, you must have a JavaScript-enabled web browser such as Netscape 3.0 or later, or Internet Explorer 4.0 or later. Internet Explorer 4.0 always has JavaScript enabled. To enable JavaScript for Netscape 3.x or Netscape 4.x, follow the instructions provided with the web browser. For JavaScript support and enabling instructions for other browsers, check with the browser vendor.

Feature Navigator is updated when major Cisco IOS software releases and technology releases occur. It contains feature information about mainline-, T-, S-, and P-trains. You can access Feature Navigator at the following URL:

http://www.cisco.com/go/fn

## <span id="page-34-0"></span>**Cisco IOS Software Documentation Set**

The Cisco IOS software documentation set consists of the Cisco IOS configuration guides, Cisco IOS command references, and several other supporting documents. The Cisco IOS software documentation set is shipped with your order in electronic form on the Documentation CD-ROM, unless you specifically ordered the printed versions.

#### **Documentation Modules**

Each module in the Cisco IOS documentation set consists of one or more configuration guides and one or more corresponding command references. Chapters in a configuration guide describe protocols, configuration tasks, and Cisco IOS software functionality, and contain comprehensive configuration examples. Chapters in a command reference provide complete command syntax information. Use each configuration guide with its corresponding command reference.

On Cisco.com and the Documentation CD-ROM, two master hot-linked documents provide information for the Cisco IOS software documentation set.

On Cisco.com, beginning under the **Service & Support** heading:

**Technical Documents: Cisco IOS Software Configuration: Cisco IOS Release 12.2: Configuration Guides and Command References**

On the Documentation CD-ROM:

**Cisco IOS Software Configuration: Cisco IOS Release 12.2: Configuration Guides and Command References**

#### **Release 12.2 Documentation Set**

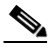

**Note** You can find the most current Cisco IOS documentation on Cisco.com and the Documentation CD-ROM. These electronic documents may contain updates and modifications made after the paper documents were printed.

On Cisco.com, beginning under the **Service & Support** heading:

**Technical Documents: Cisco IOS Software Configuration: Cisco IOS Release 12.2: Configuration Guides and Command References**

On the Documentation CD-ROM:

**Cisco Product Documentation: Cisco IOS Software Configuration**: **Cisco IOS Release 12.2**: **Configuration Guides and Command References**

**Note** The *Cisco Management Information Base (MIB) User Quick Reference* publication is no longer published. For the latest list of MIBs supported by Cisco, see *Cisco Network Management Toolkit* on Cisco.com. From Cisco.com, click on the following path: **Service & Support: Software Center: Network Mgmt Products: Cisco Network Management Toolkit: Cisco MIB**.

# <span id="page-35-0"></span>**Obtaining Documentation**

The following sections provide sources for obtaining documentation from Cisco Systems.

## **World Wide Web**

You can access the most current Cisco documentation on the World Wide Web at http://www.cisco.com. Translated documentation can be accessed at http://www.cisco.com/public/countries\_languages.shtml.

## **Documentation CD-ROM**

Cisco documentation and additional literature are available in a CD-ROM package, which ships with your product. The Documentation CD-ROM is updated monthly and may be more current than printed documentation. The CD-ROM package is available as a single unit or as an annual subscription.

# **Ordering Documentation**

Cisco documentation is available in the following ways:

**•** Registered Cisco Direct Customers can order Cisco product documentation from the Networking Products MarketPlace:

http://www.cisco.com/cgi-bin/order/order\_root.pl

**•** Registered Cisco.com users can order the Documentation CD-ROM through the online Subscription Store:

http://www.cisco.com/go/subscription

• Nonregistered Cisco.com users can order documentation through a local account representative by calling Cisco corporate headquarters (California, USA) at 408 526-7208 or, in North America, by calling 800 553-NETS(6387).

## **Documentation Feedback**

If you are reading Cisco product documentation on the World Wide Web, you can submit technical comments electronically. Click **Feedback** in the toolbar and select **Documentation**. After you complete the form, click **Submit** to send it to Cisco.

You can e-mail your comments to bug-doc@cisco.com.

To submit your comments by mail, for your convenience many documents contain a response card behind the front cover. Otherwise, you can mail your comments to the following address:

Cisco Systems, Inc. Document Resource Connection 170 West Tasman Drive San Jose, CA 95134-9883

We appreciate your comments.

# <span id="page-36-0"></span>**Obtaining Technical Assistance**

Cisco provides Cisco.com as a starting point for all technical assistance. Customers and partners can obtain documentation, troubleshooting tips, and sample configurations from online tools. For Cisco.com registered users, additional troubleshooting tools are available from the TAC web site.

### **Cisco.com**

Cisco.com is the foundation of a suite of interactive, networked services that provides immediate, open access to Cisco information and resources at anytime, from anywhere in the world. This highly integrated Internet application is a powerful, easy-to-use tool for doing business with Cisco.

Cisco.com provides a broad range of features and services to help customers and partners streamline business processes and improve productivity. Through Cisco.com, you can find information about Cisco and our networking solutions, services, and programs. In addition, you can resolve technical issues with online technical support, download and test software packages, and order Cisco learning materials and merchandise. Valuable online skill assessment, training, and certification programs are also available.

Customers and partners can self-register on Cisco.com to obtain additional personalized information and services. Registered users can order products, check on the status of an order, access technical support, and view benefits specific to their relationships with Cisco.

To access Cisco.com, go to the following web site:

http://www.cisco.com

## **Technical Assistance Center**

The Cisco TAC web site is available to all customers who need technical assistance with a Cisco product or technology that is under warranty or covered by a maintenance contract.

#### **Contacting TAC by Using the Cisco TAC Web Site**

If you have a priority level 3 (P3) or priority level 4 (P4) problem, contact TAC by going to the TAC web site:

http://www.cisco.com/tac

P3 and P4 level problems are defined as follows:

- **•** P3—Your network performance is degraded. Network functionality is noticeably impaired, but most business operations continue.
- P4—You need information or assistance on Cisco product capabilities, product installation, or basic product configuration.

In each of the above cases, use the Cisco TAC web site to quickly find answers to your questions.

To register for Cisco.com, go to the following web site:

http://www.cisco.com/register/

If you cannot resolve your technical issue by using the TAC online resources, Cisco.com registered users can open a case online by using the TAC Case Open tool at the following web site:

http://www.cisco.com/tac/caseopen

#### **Contacting TAC by Telephone**

If you have a priority level 1(P1) or priority level 2 (P2) problem, contact TAC by telephone and immediately open a case. To obtain a directory of toll-free numbers for your country, go to the following web site:

http://www.cisco.com/warp/public/687/Directory/DirTAC.shtml

P1 and P2 level problems are defined as follows:

- P1—Your production network is down, causing a critical impact to business operations if service is not restored quickly. No workaround is available.
- **•** P2—Your production network is severely degraded, affecting significant aspects of your business operations. No workaround is available.

This document is to be used in conjunction with the documents listed in the ["Related Documentation" section on page 32](#page-31-0)

Copyright © 2000–2001, Cisco Systems, Inc. All Rights Reserved.